# X\_405082 **Advanced Computer Networks Introduction**

Lin Wang (lin.wang@vu.nl) Period 2, Fall 2020

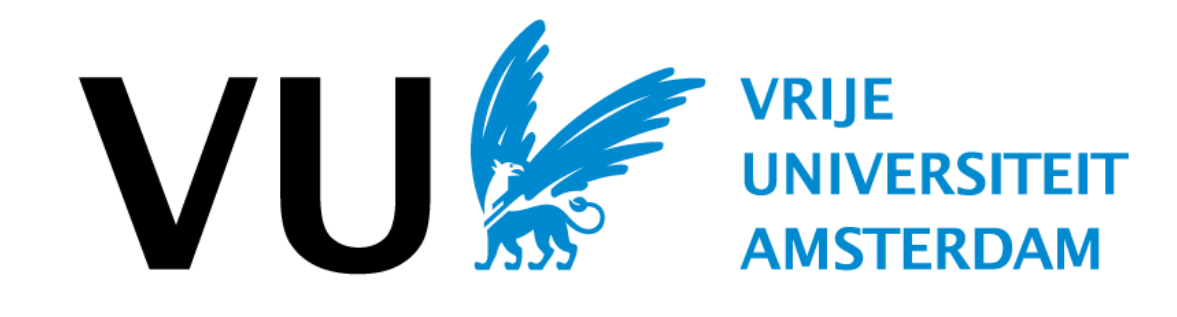

Part of the content is adapted from P. Brighten Godfrey and Ankit Singla

# **Online for COVID-19**

#### All teaching activities will be **online**

- **Lectures via Zoom:** post your questions on Chat, or raise your hand to speak
- Note: online lectures will be **recorded** and posted on Canvas
- **Exam on Canvas:** timed quizzes at the end of the course

This is the first time for this course too, so please email us if you have ideas for how we can improve the online version of this course!

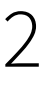

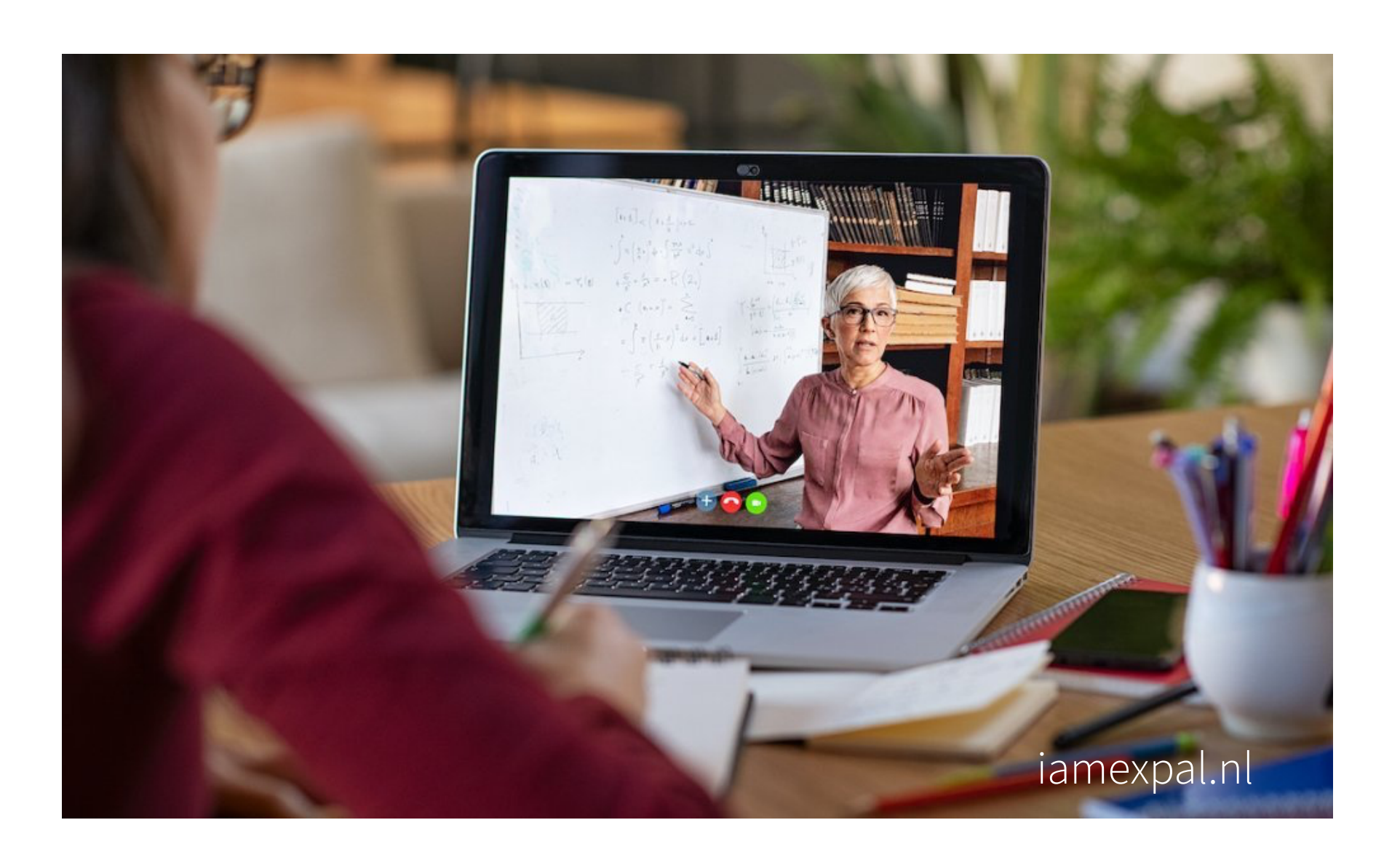

# **Logistics**

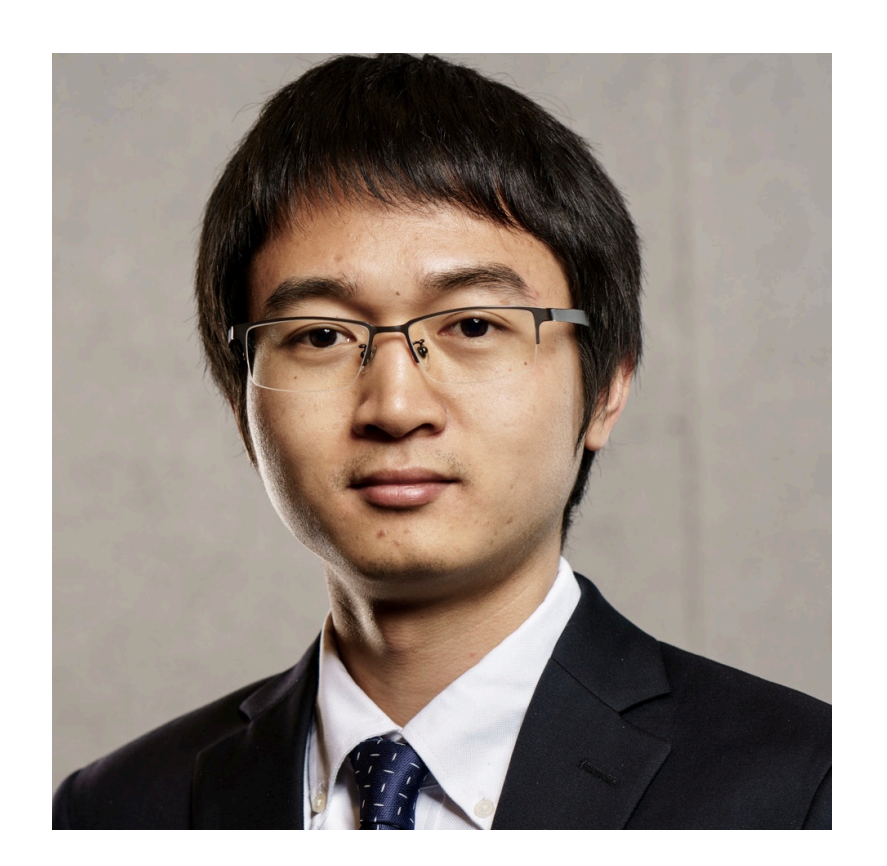

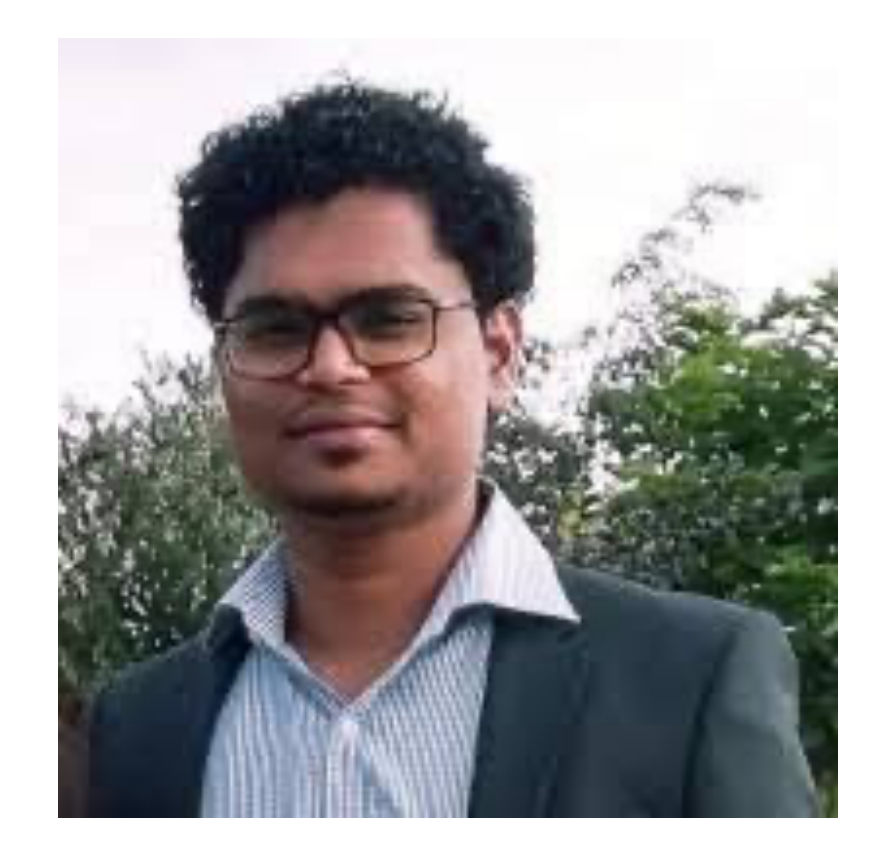

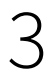

**Lin Wang (lecturer)** Assistant Professor

**Vinod Nigade (TA)** PhD researcher

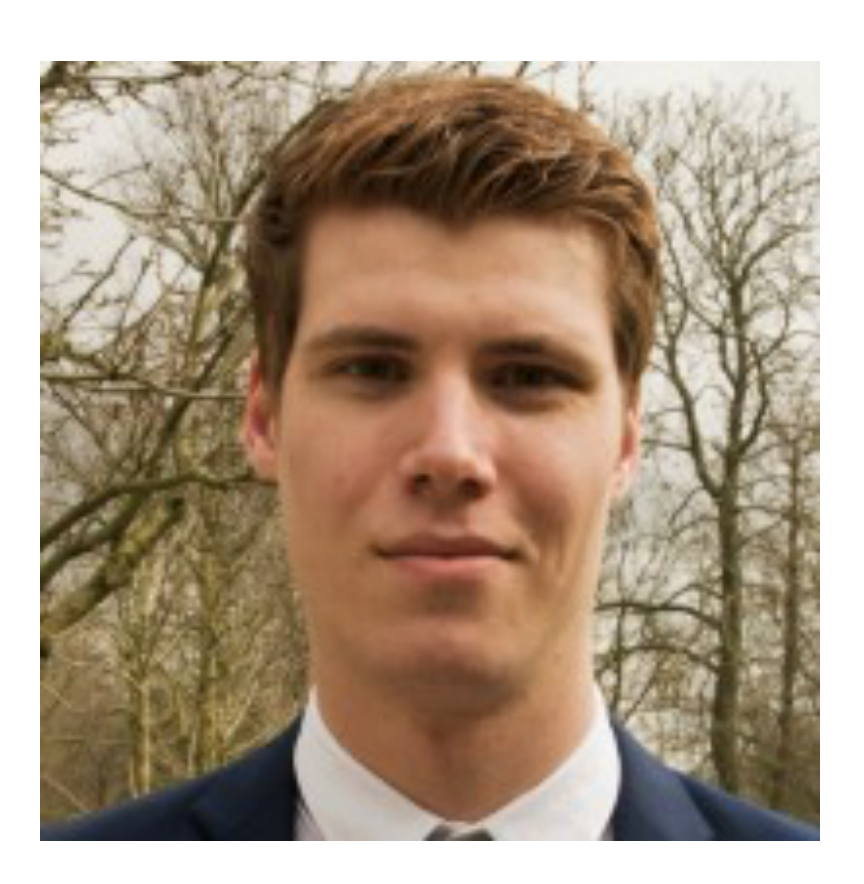

**Ramon Winder (TA)** Graduated MSc student

For any course-related questions, please drop us an email via: **vu.acn.ta@gmail.com**

### **Our research**

#### We work in the areas of

- **Networked systems:** Distributed systems to support modern workloads like machine learning
- **Mobile computing:** Protocols to support mobile applications like Augmented Reality in 5G environments
- **Programmable networks:** How to teach an elephant (a switch) to dance (to learn)?
- **Battery-free computing?!** How to do computation and communication on a device without a battery?
- For more details, check https://linwang.info

Opportunities for TAs, theses, and research project works

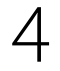

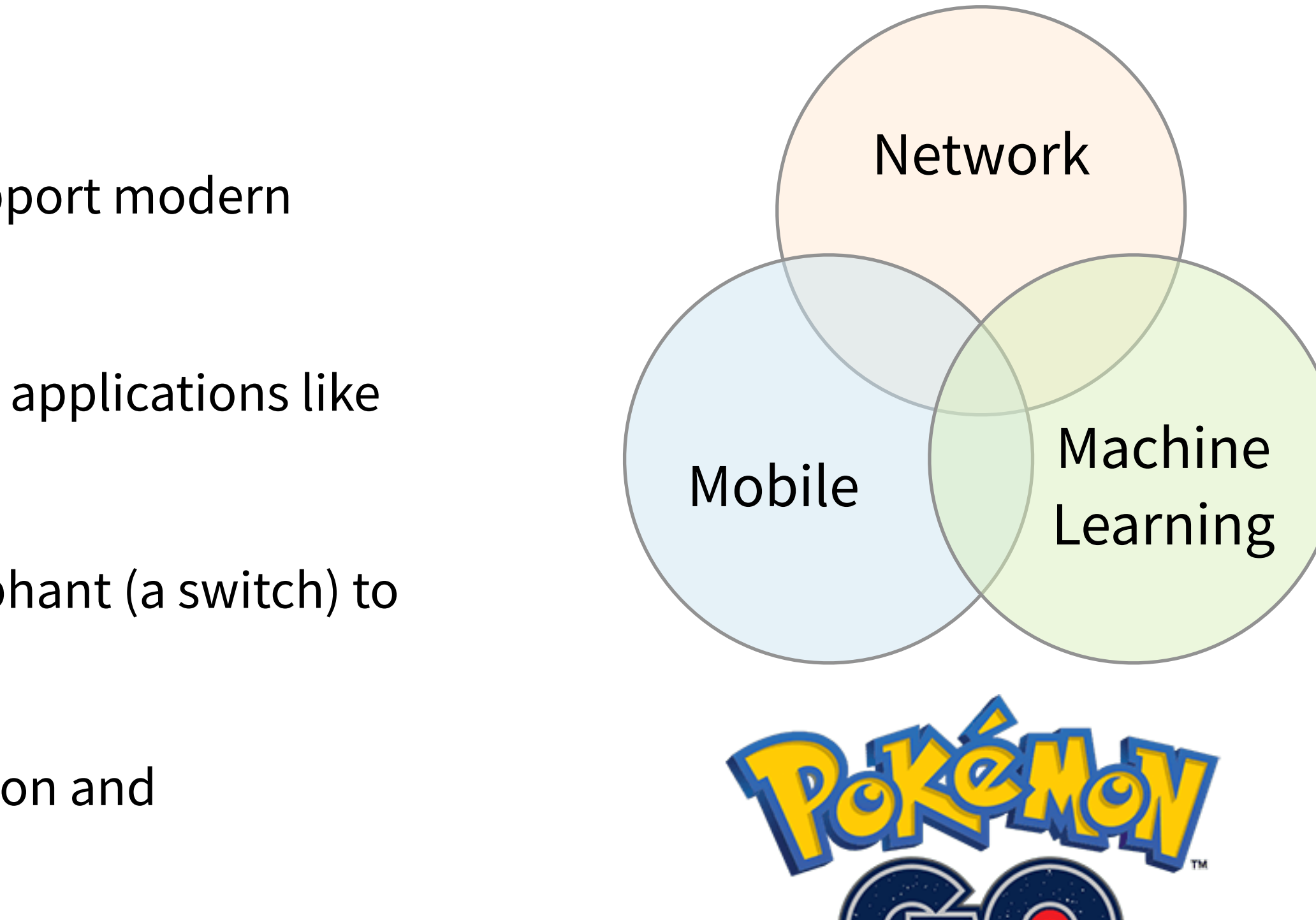

### **Goals of the course**

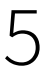

To get familiar with the **state-of-the-art** of computer networking technologies

To be able to reason about the **designs/ principles** in networks and networked systems

To gain **hands-on experience** with networked systems programming and outlook for research

To practice the **art of reading** research papers

It is a **big** field, so we have to focus on just **a few** topics.

# **Course basics**

#### Course name

- Last year, the course was called "Internet Programming" an old name for a brand new course
- From this year on, we have a new name called "Advanced Computer Networks"

#### Communication channel

■ All announcements and all material on **Canvas** 

#### **Policy**

■ Attendance is strongly encouraged

#### Office hours

■ Every Wednesday 10:00 - 11:00, not mandatory but feel free to join

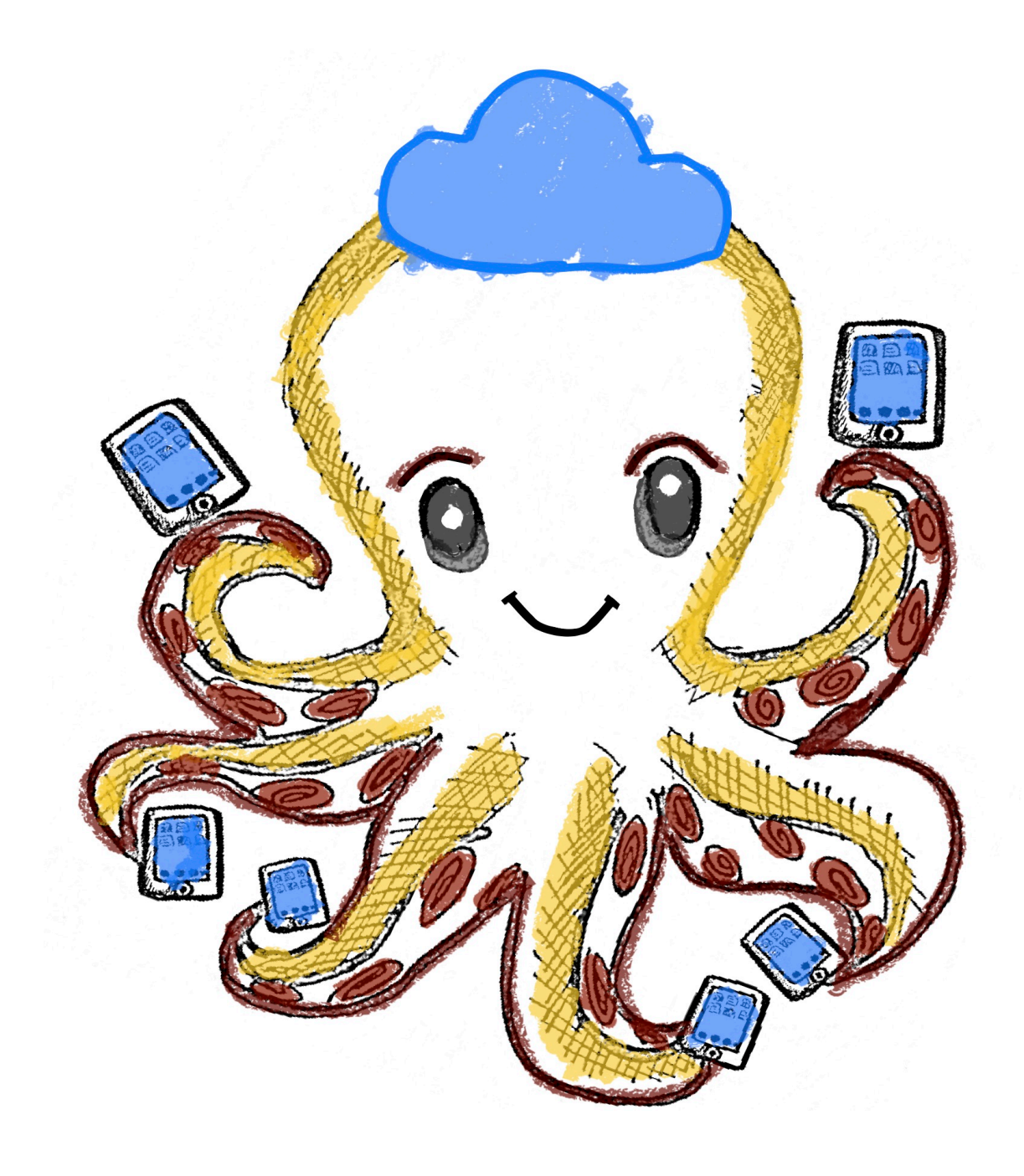

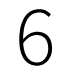

### **Course grading**

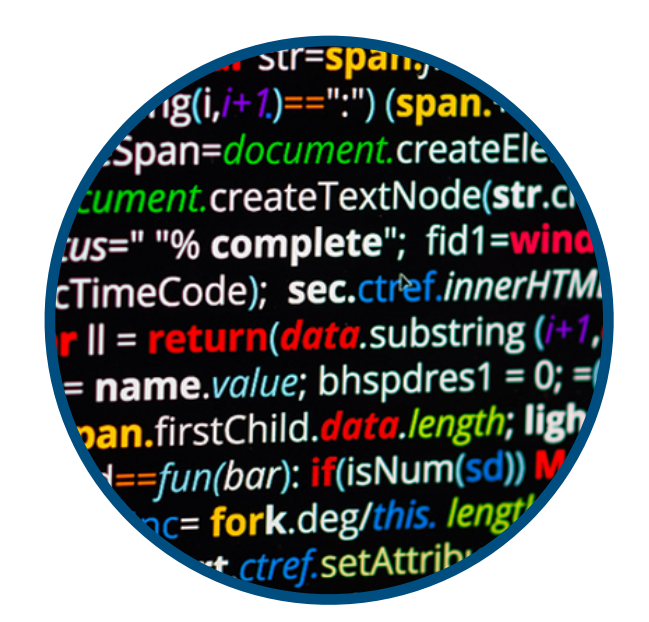

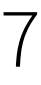

Project: 50 points

Final exam: 50 points

 $[75, 80)$ 

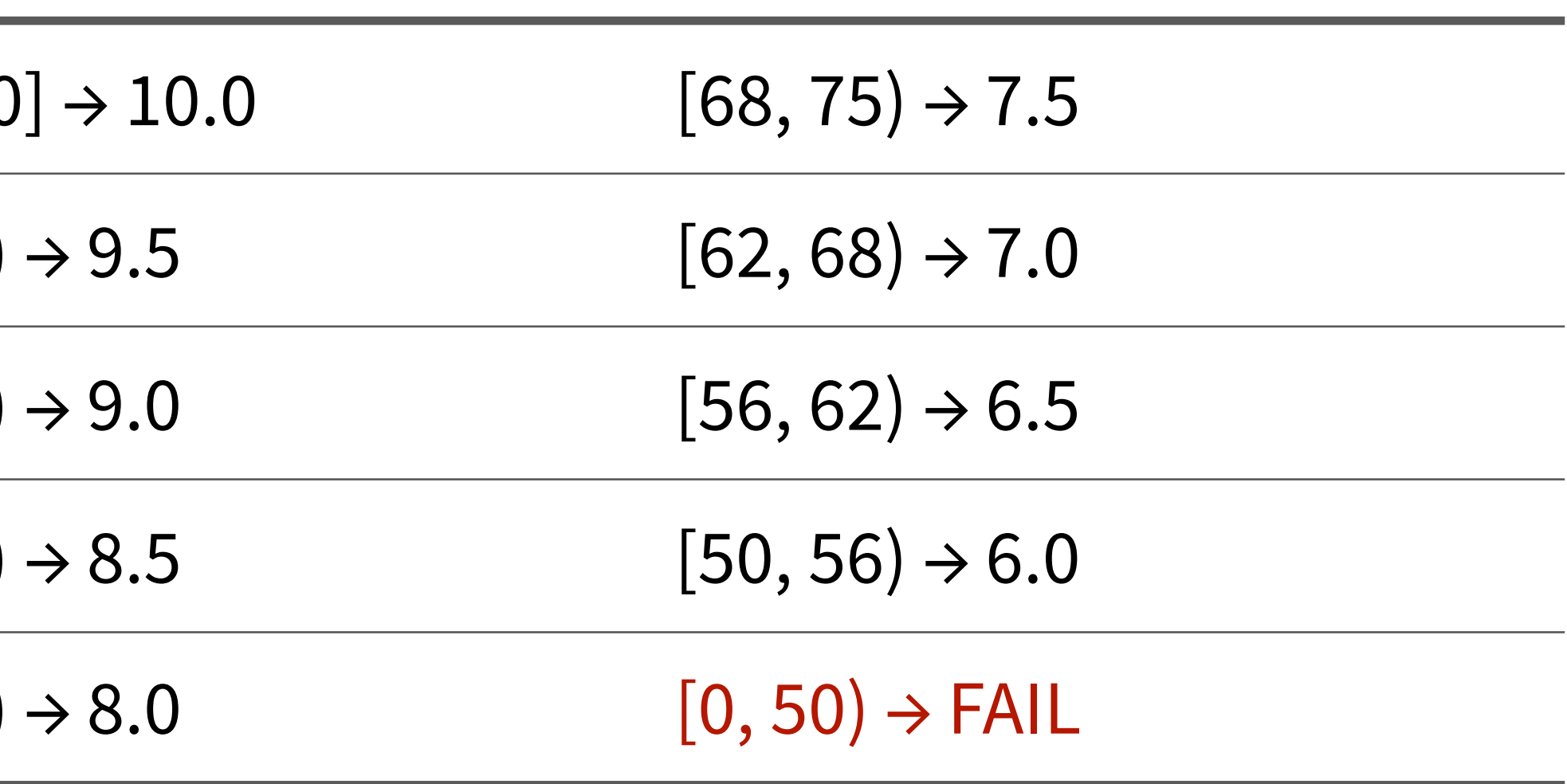

PASS condition

■ If you obtain no less than 25/50 points in **both** components

Final grade scaling

 $[95, 100]$ 

 $[90, 95)$ 

 $[85, 90)$ 

 $[80, 85)$ 

### **Project labs preview**

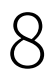

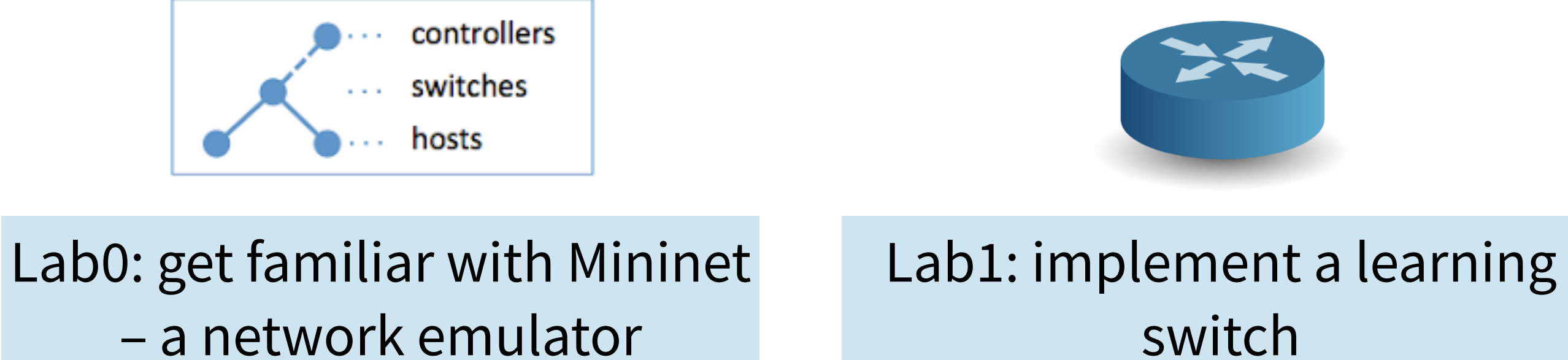

switch

#### Lab2: generate and compare network topologies

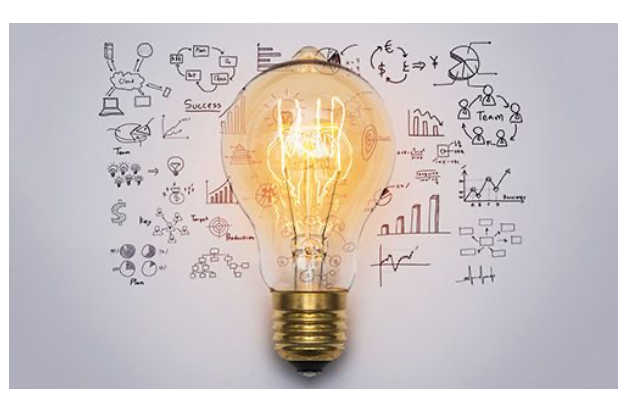

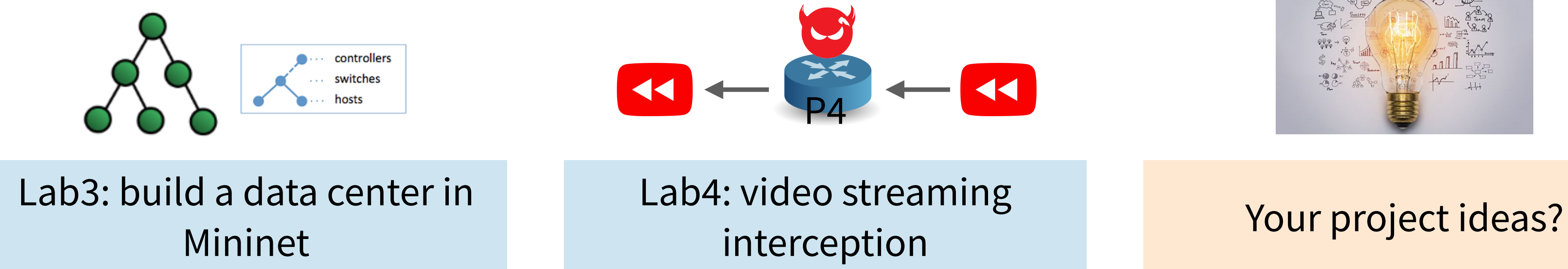

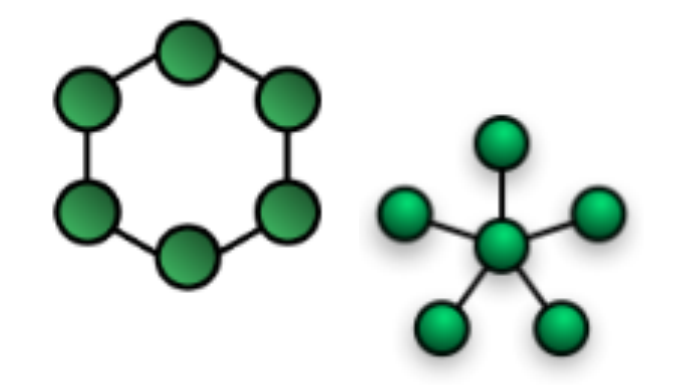

# **Project labs organization**

#### Individual assignments for lab0 and lab1

- Lab0 is just a warm up, no points and no submission needed
- Lab1 will be assessed with Canvas quizzes, no code submission needed

#### Group assignment for lab2 through lab4

- You work in a group of max. 2
- Choose your own teammate, deadline Friday Nov 6, 2020
- Split the work evenly, each of you needs to understand the entire code
- Submission: code + report in PDF, all in one zip file

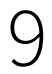

# **Peer discussions are encouraged**

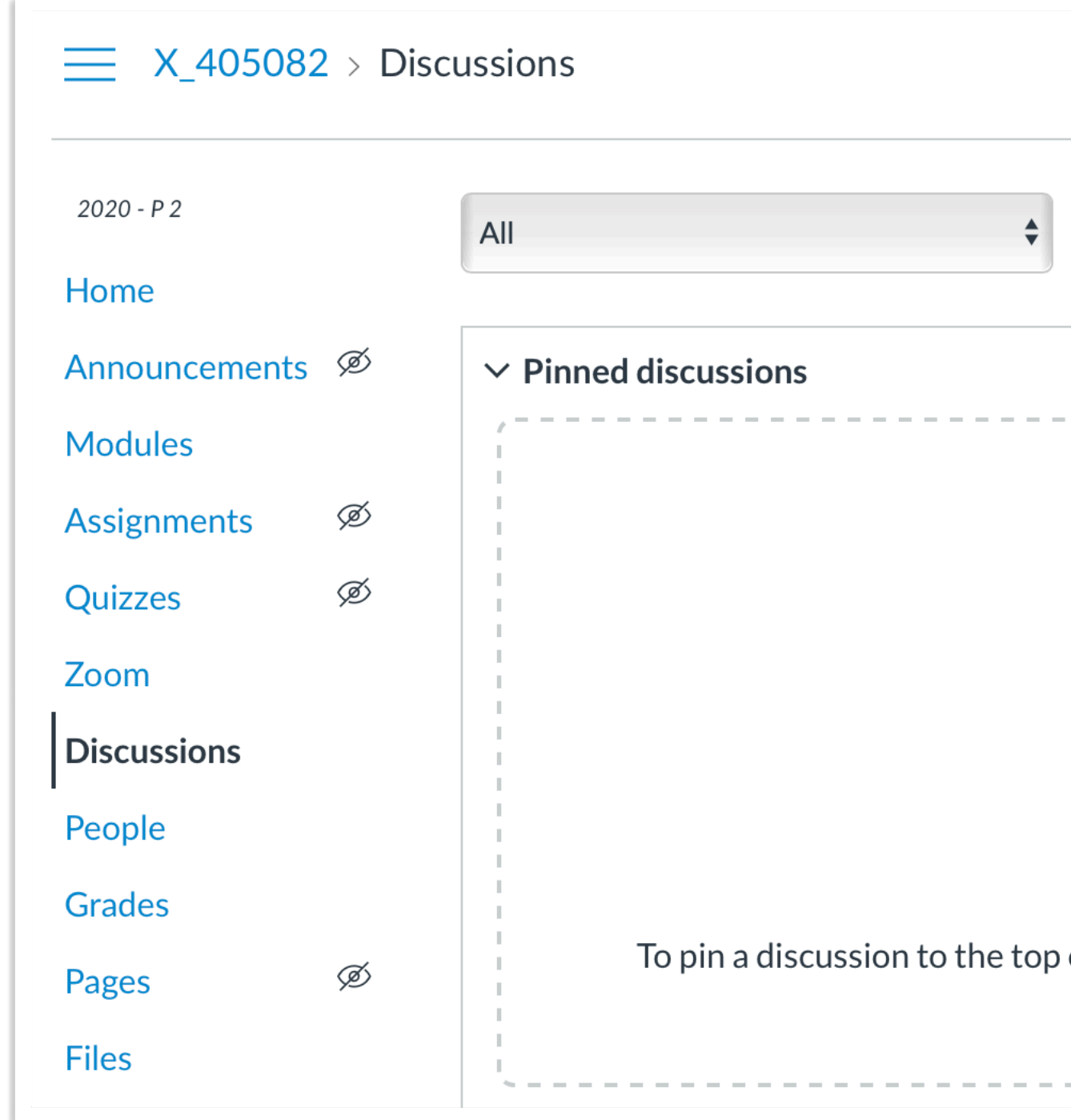

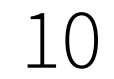

You can post general questions/doubts in the discussion and get help from each other, but please do not post your code or spoil answers directly.

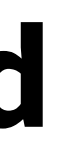

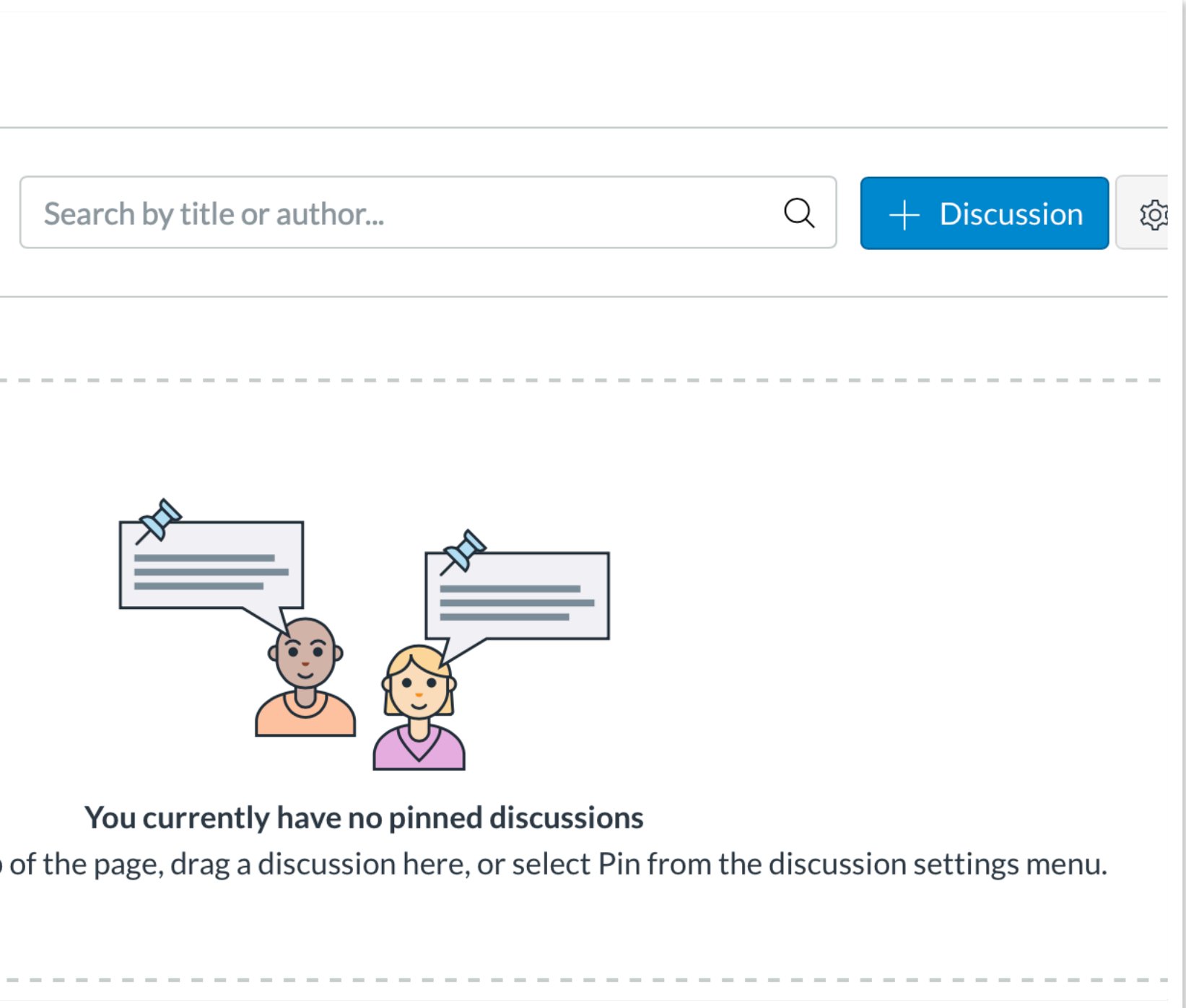

# **Integrity**

Zero tolerance → You should **not plagiarize anything** in this course (and other courses)

The following are considered plagiarism

- Copy (part of) a solution from another team or from the Internet
- Buy a solution from any source
- $Copy + make changes to any of the above$

What happens if someone commits plagiarism

- The case will be reported to the exam committee
- It is up to them to decide on disciplinary actions

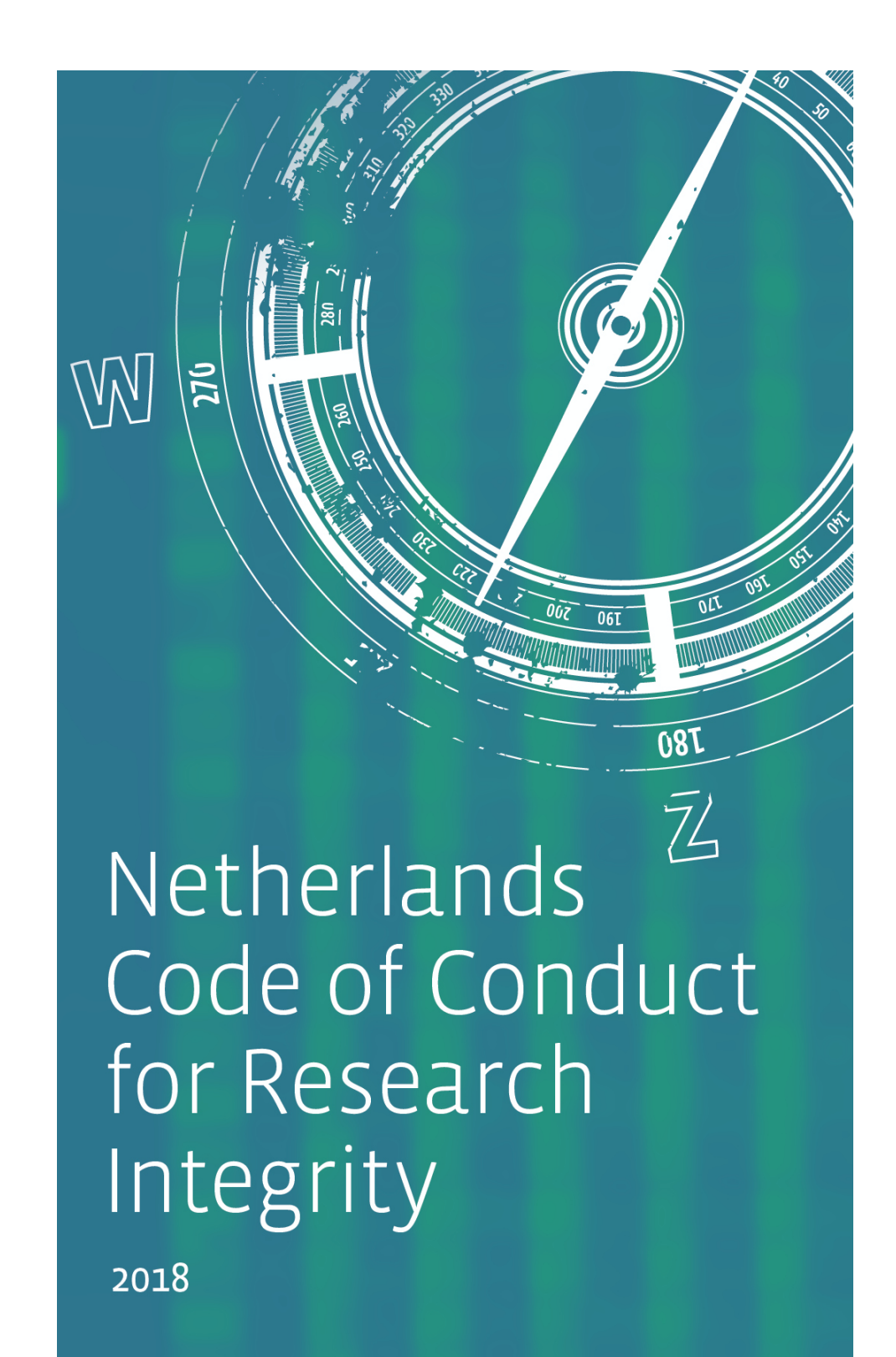

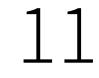

**Questions?**

### **Why this course?**

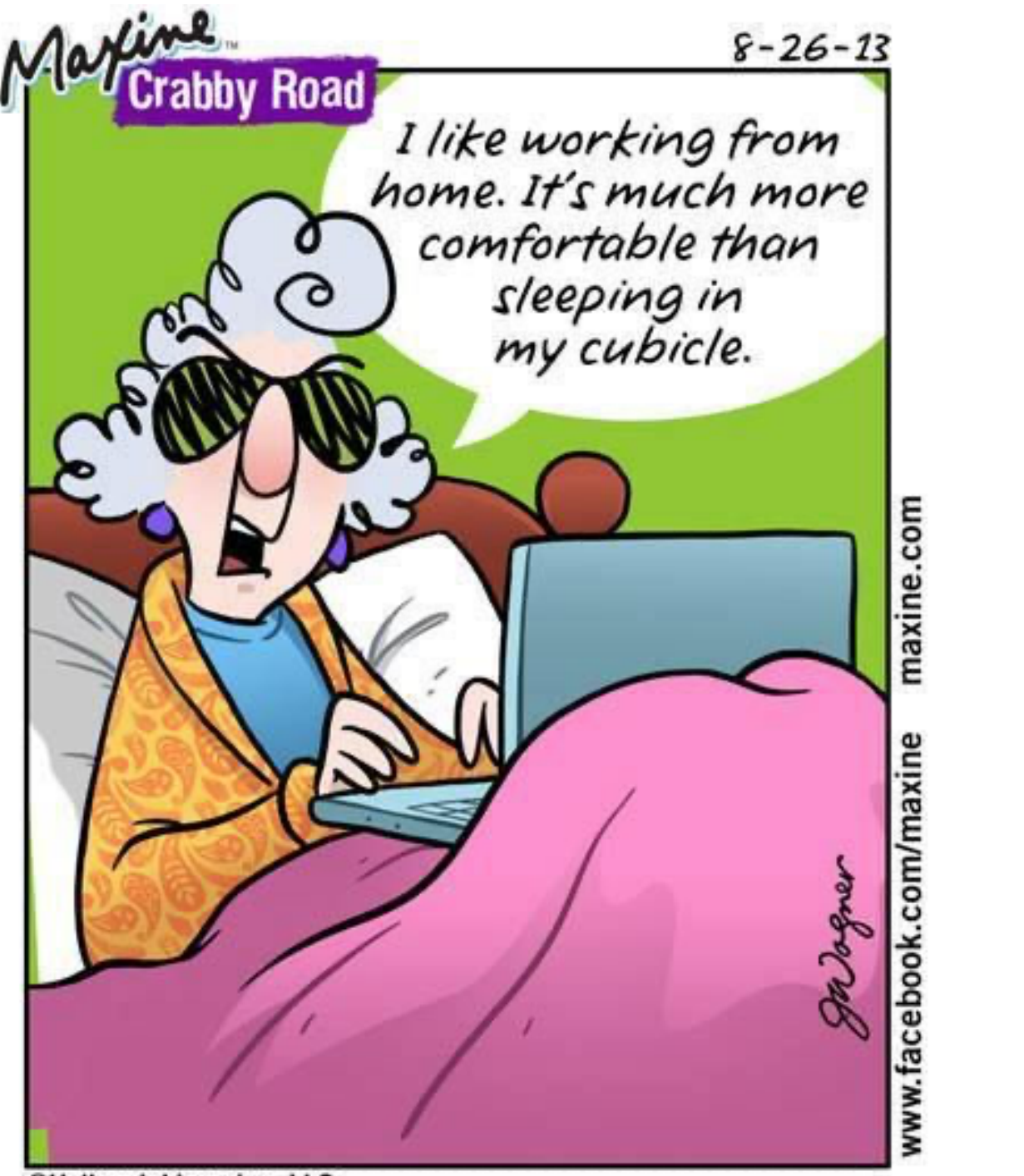

**@Hallmark Licensing, LLC** 

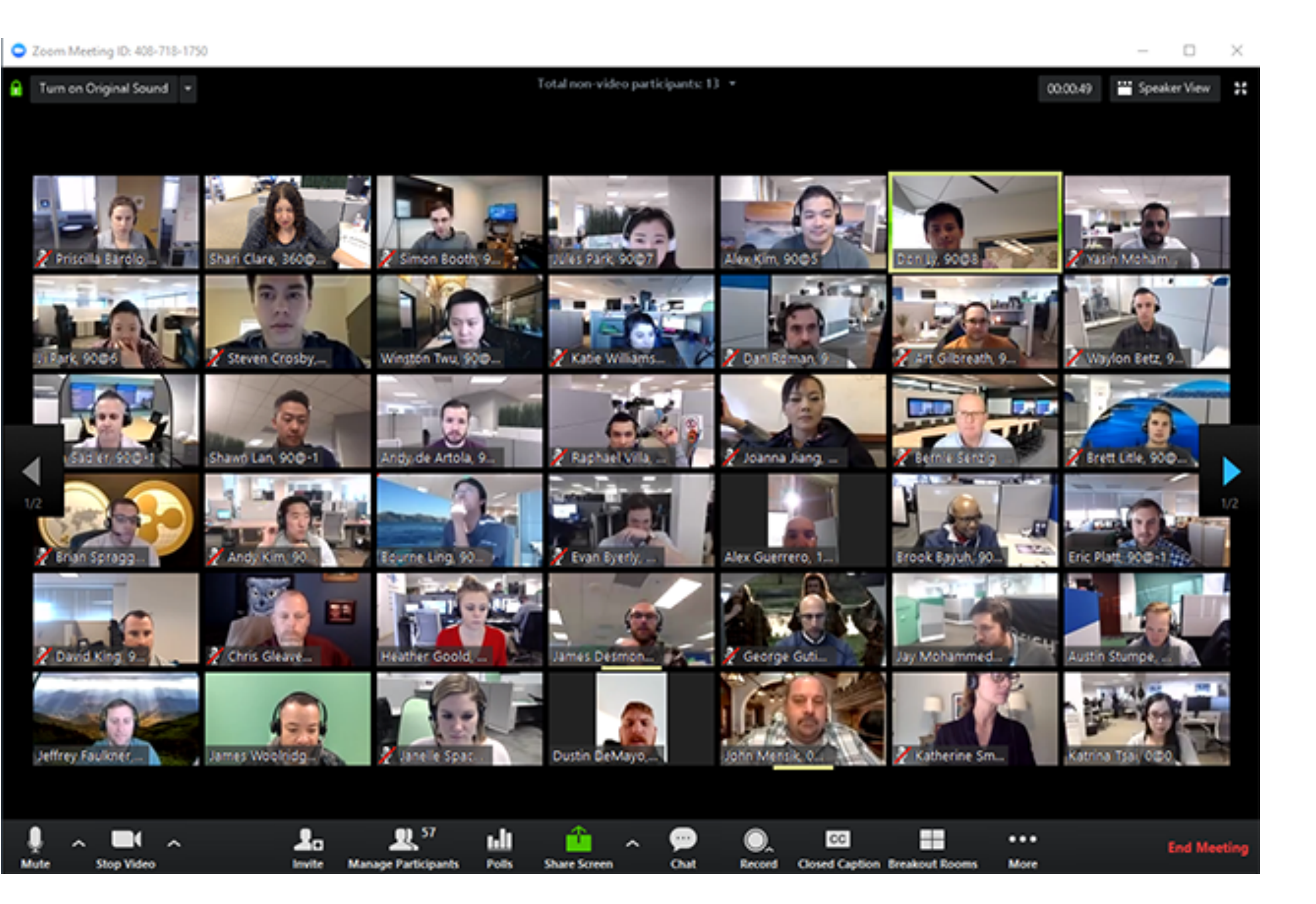

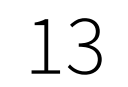

#### To understand how hard your computer is doing these days!

### **Why this course?**

# **UWNEWS**

ENGINEERING | NEWS RELEASES | RESEARCH | SCIENCE | TECHNOLOGY

**July 5, 2017** 

#### First battery-free cellphone makes calls by harvesting ambient power

**Jennifer Langston** 

UW News

University of Washington researchers have invented a cellphone that requires no batteries - a major leap forward in moving beyond chargers, cords and dying phones. Instead, the phone harvests the few microwatts of power it requires from either ambient radio signals or light.

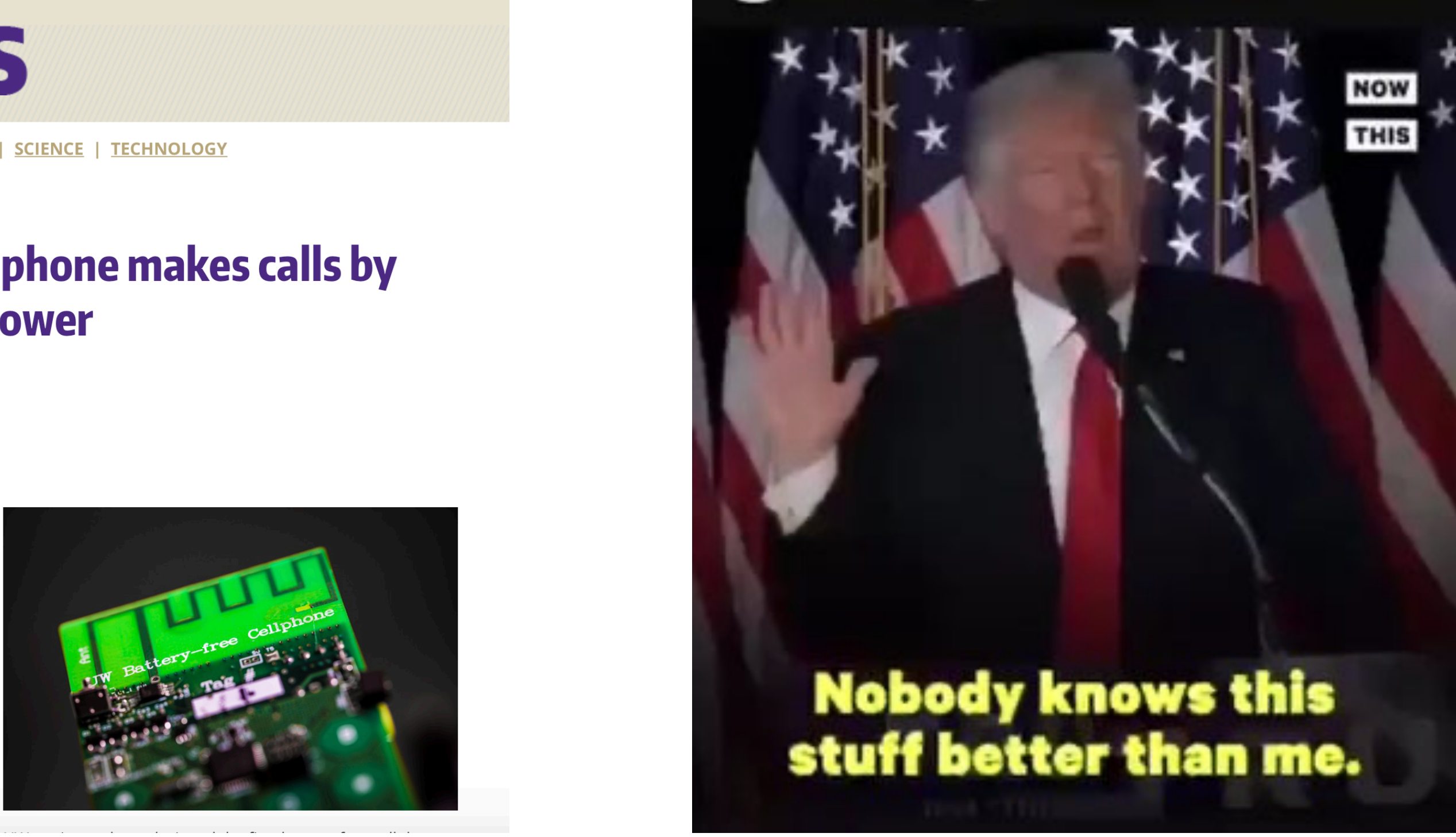

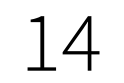

To have something to brag about next time when you meet a friend!

### **Why this course?**

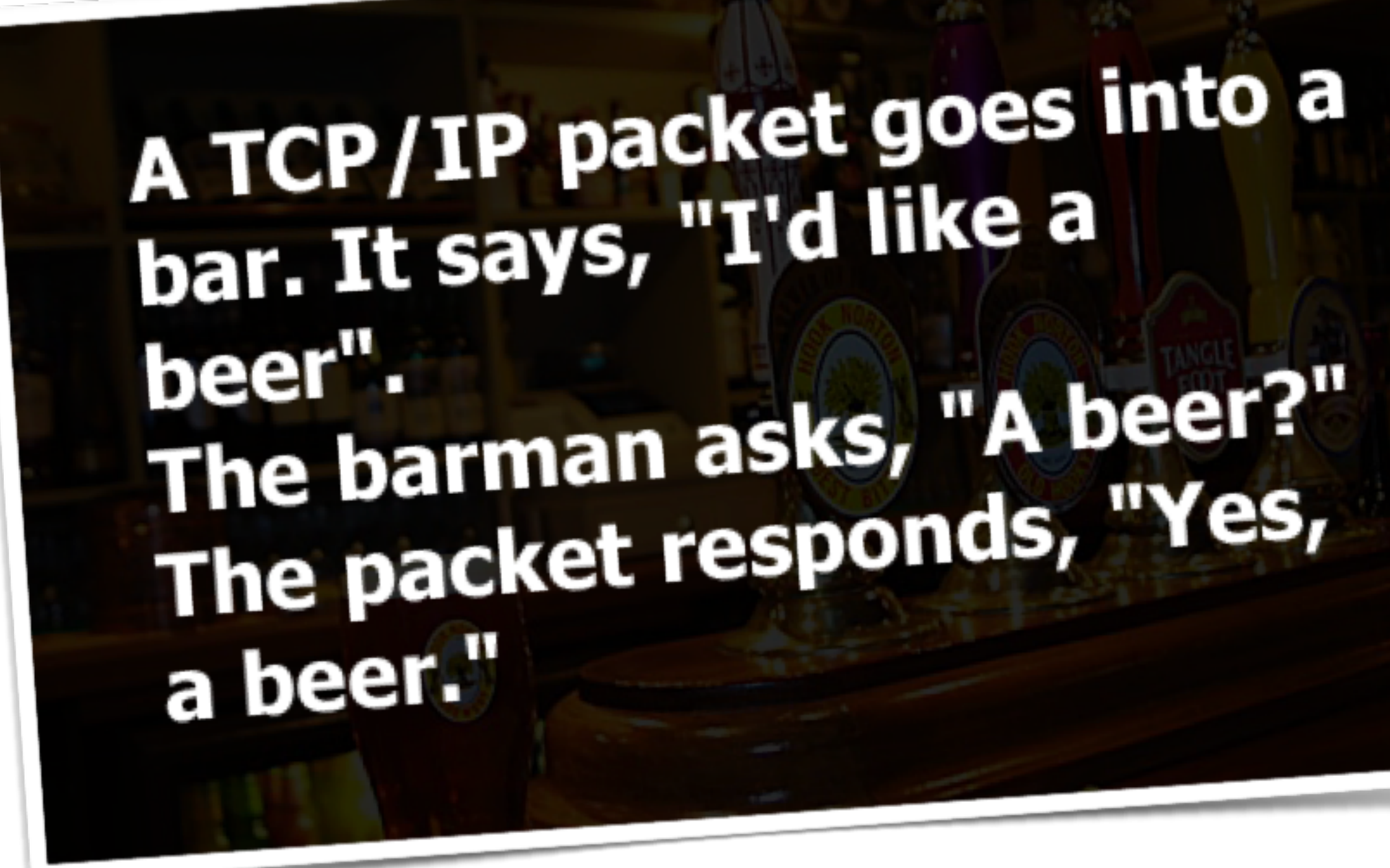

# A TCP/IP packet goes into a<br>bar. It says, "I'd like a

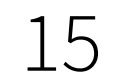

Or, just for the love of terrible jobs…

# **Internet: a fundamental societal infrastructure**

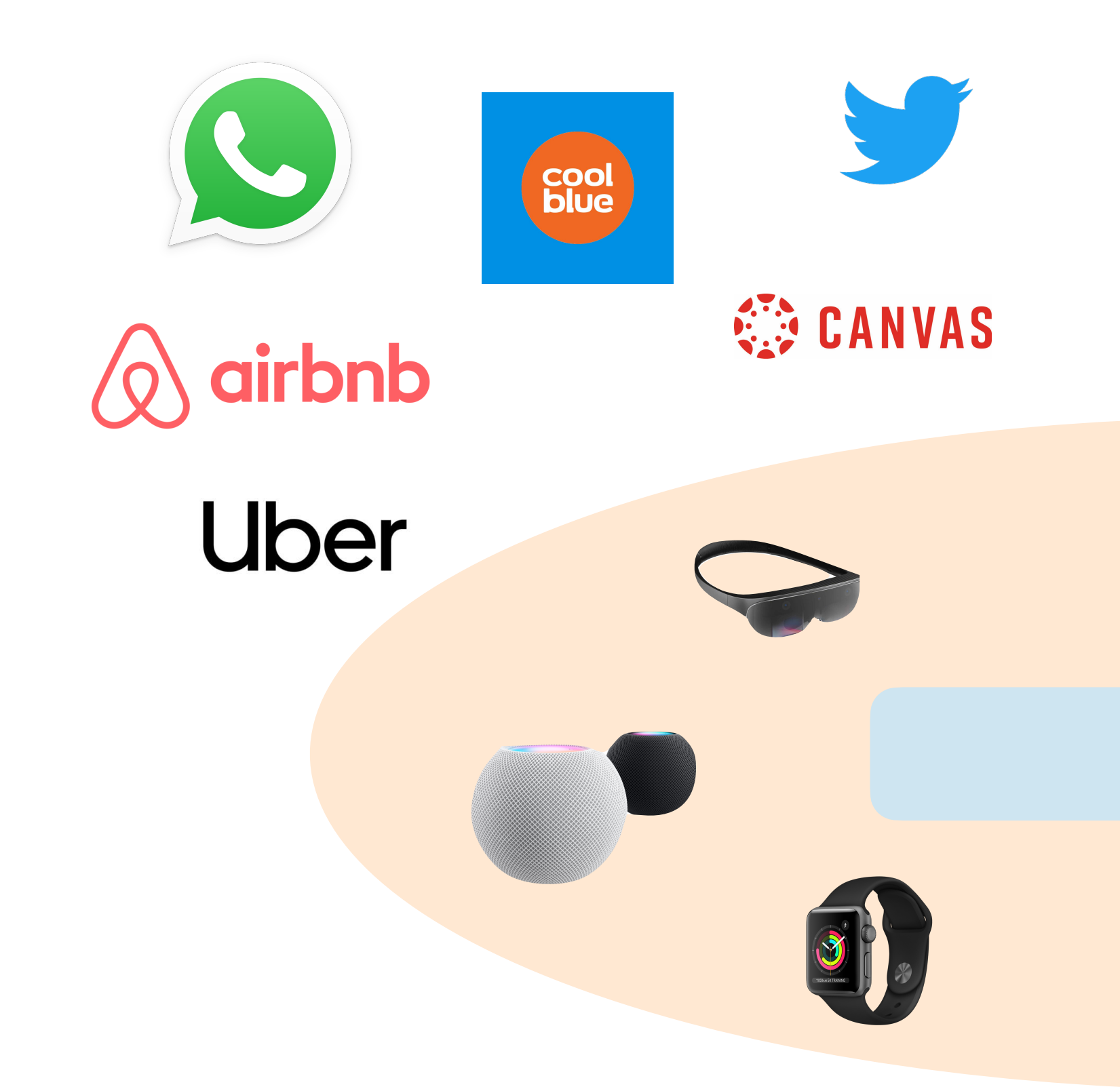

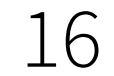

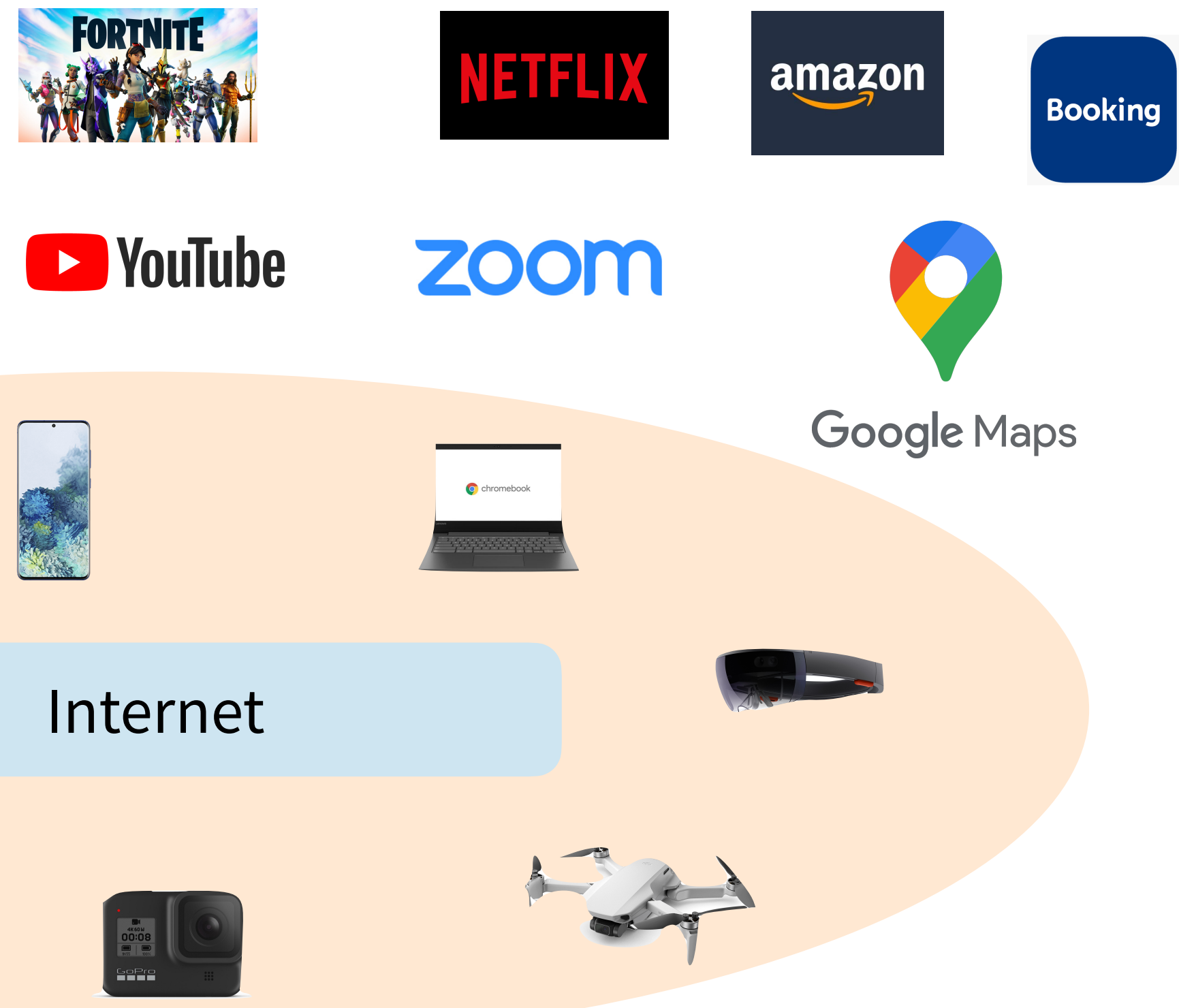

The Internet is behind most of our daily activities nowadays!

### **Huge societal impact**

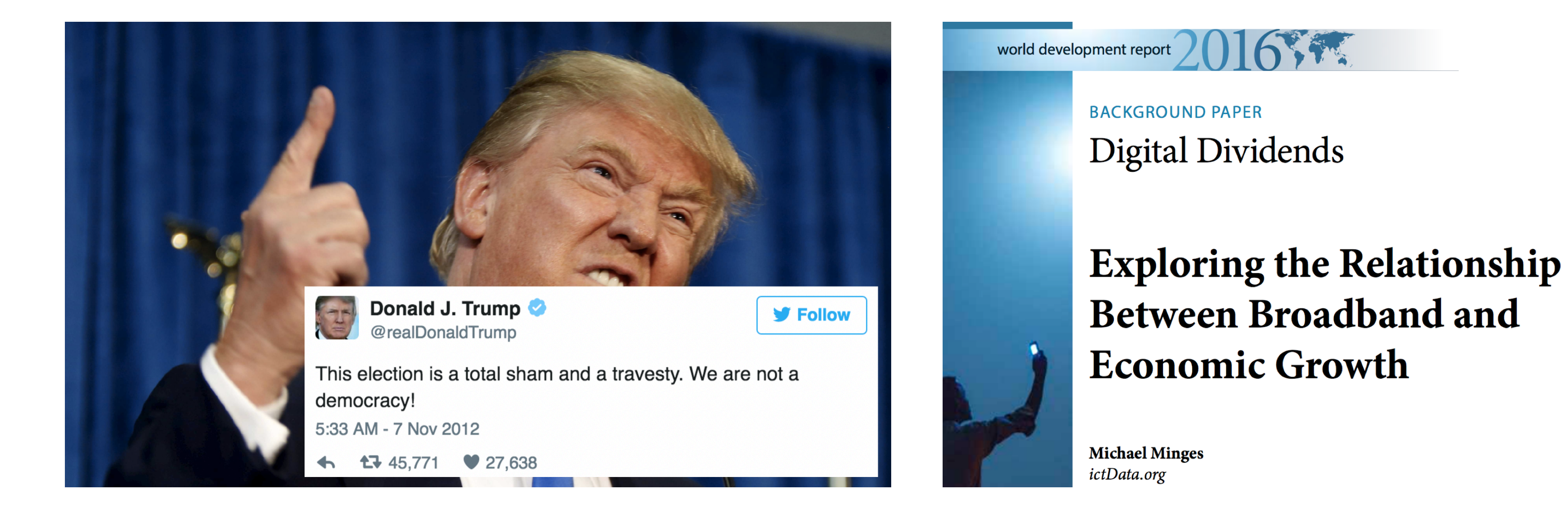

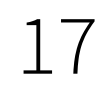

The Internet has a YUUUUGE impact on our society.

# **History of Internet: visions at that time**

#### Memex

- Vannevar Bush, "As we may think", 1945
- A hypothetical proto-hypertext system in which individuals would compress and store all of their books, records, and communications

#### Galactic network

- J.C.R. Licklider, "Galactic network", 1962
- Concept of a global network of computers connecting people with data and programs
- First head of DARPA computer research, October 1962

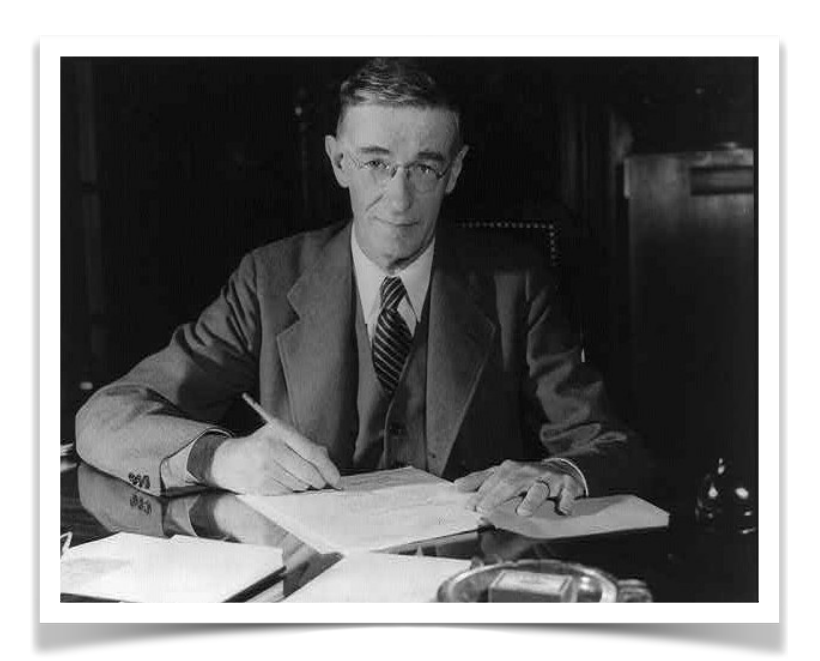

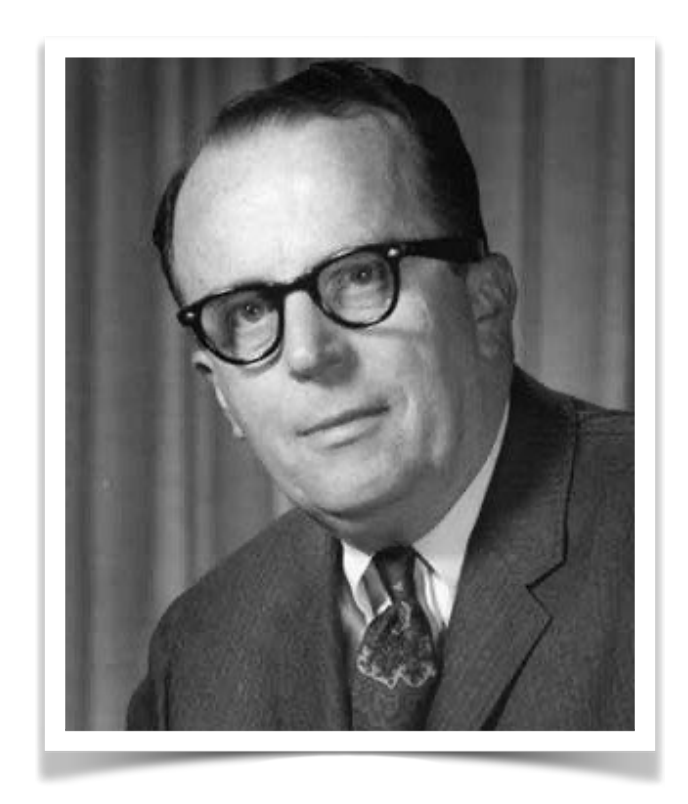

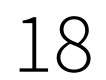

# **History of Internet: telephone network**

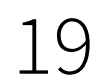

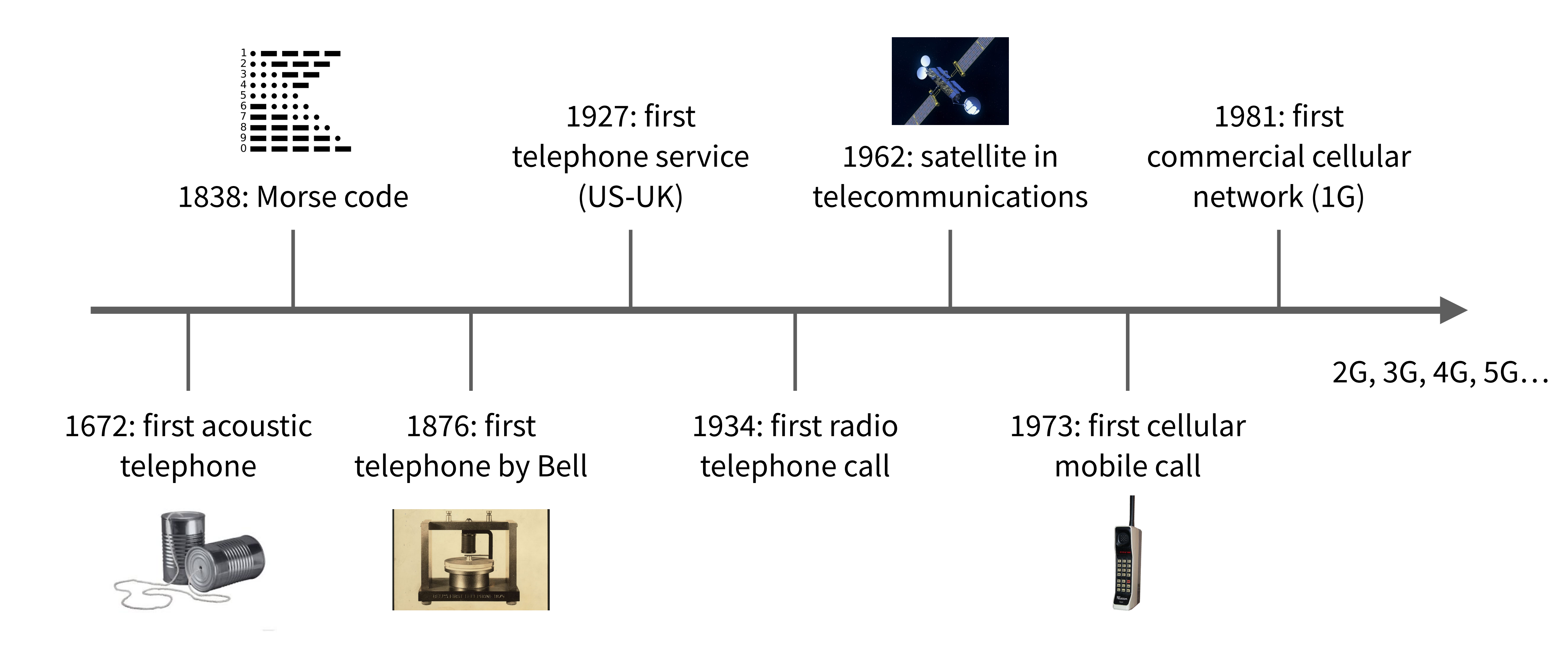

### **Circuit switching**

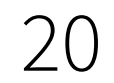

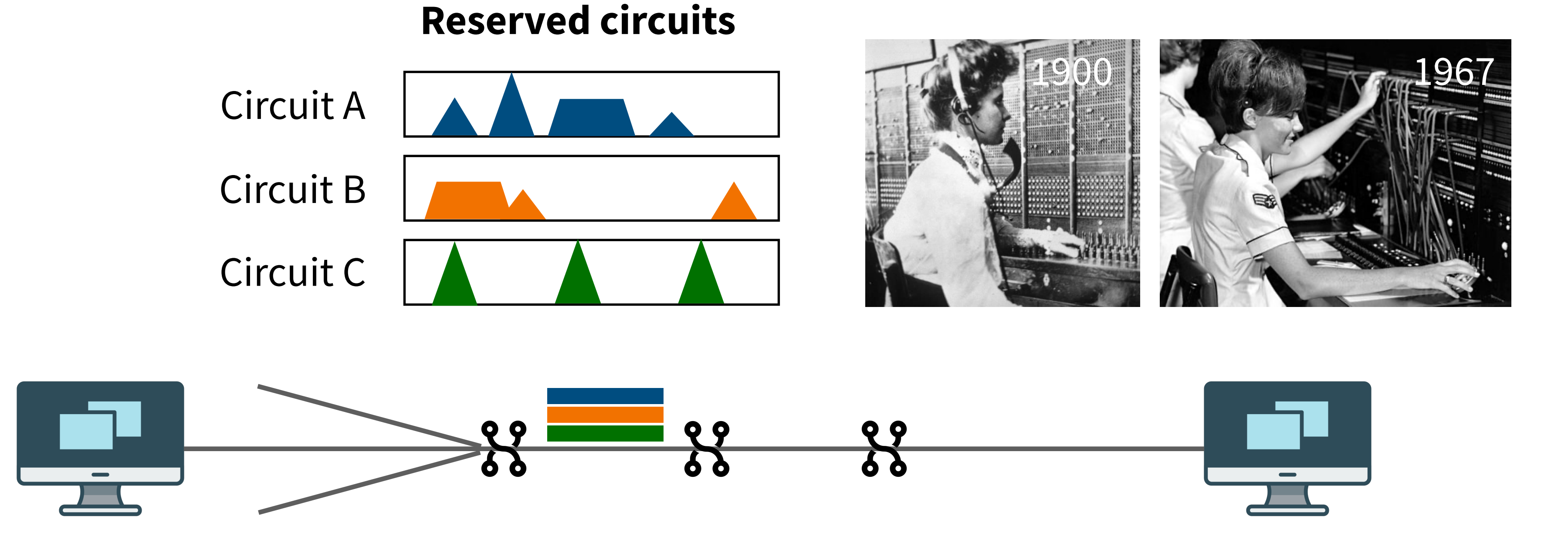

- 
- Three phases: setup, data transfer, tear-down
- Data transfer involves no routing

■ Physical channel carrying stream of data from source to destination

### **Packet switching**

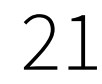

1960s: Time-sharing operating systems

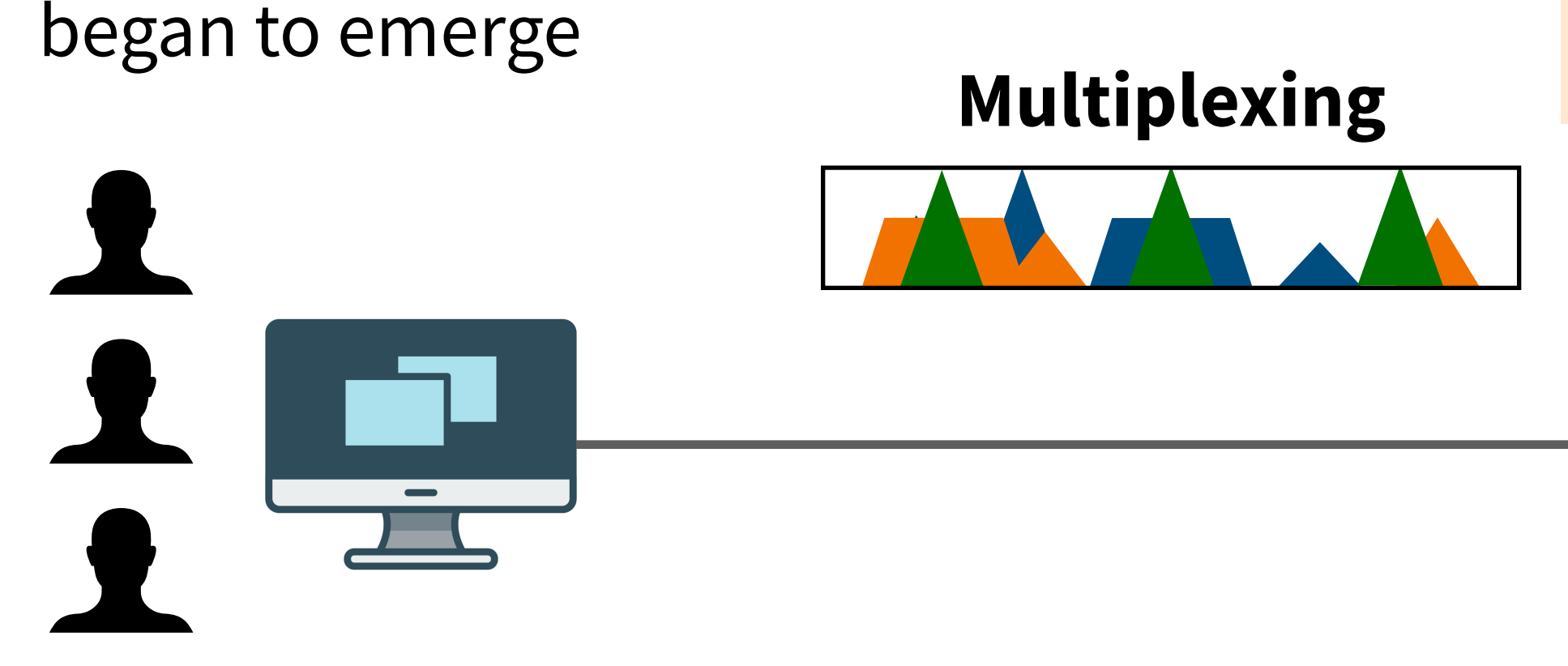

- Message broken into short packets, each handled separately
- One operation: send packet
- 

**Leonard Kleinrock:** queueing-theoretic analysis of packet switching in MIT PhD thesis (1961-63) demonstrated value of statistical multiplexing

Concurrent work from Paul Baran (RAND), Donald Davies (National Physical Labratories, UK)

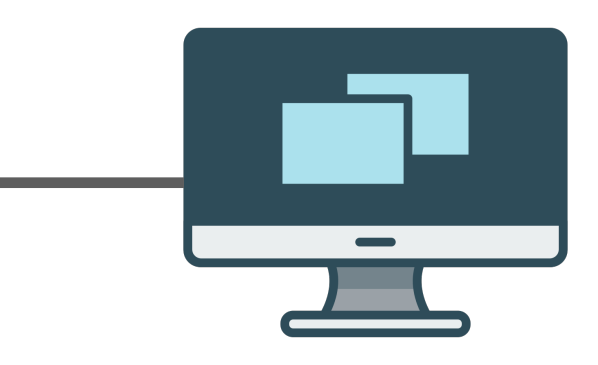

■ Packets stored/queued in each router, forwarded to appropriate neighbor

### **History of Internet: first computer network**

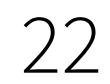

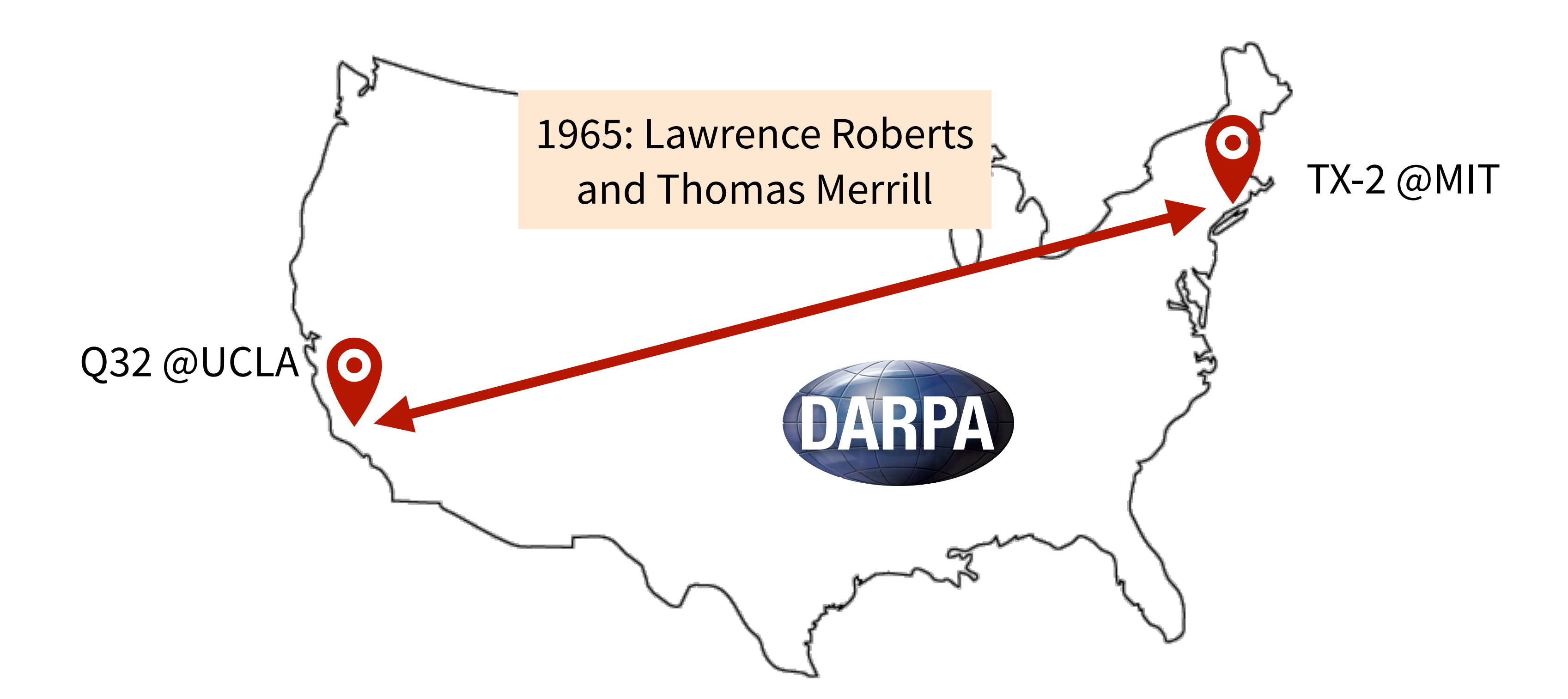

Connection is though the telephone line – it works, but it is inefficient and expensive – confirming the motivation for packet switching

### **History of Internet: ARPANET**

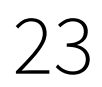

#### **1966** Roberts joins DARPA

The intended message was "login", but the system crashed after "o"

- **1967** Roberts publishes plan for the ARPANET computer network
- **1968** Bolt, Beranek, and Newman (BBN) wins bid to build packet switch, the Interface Message Processor (IMP)
- **1969** BBN delivers first IMP to Kleinrock's lab at UCLA

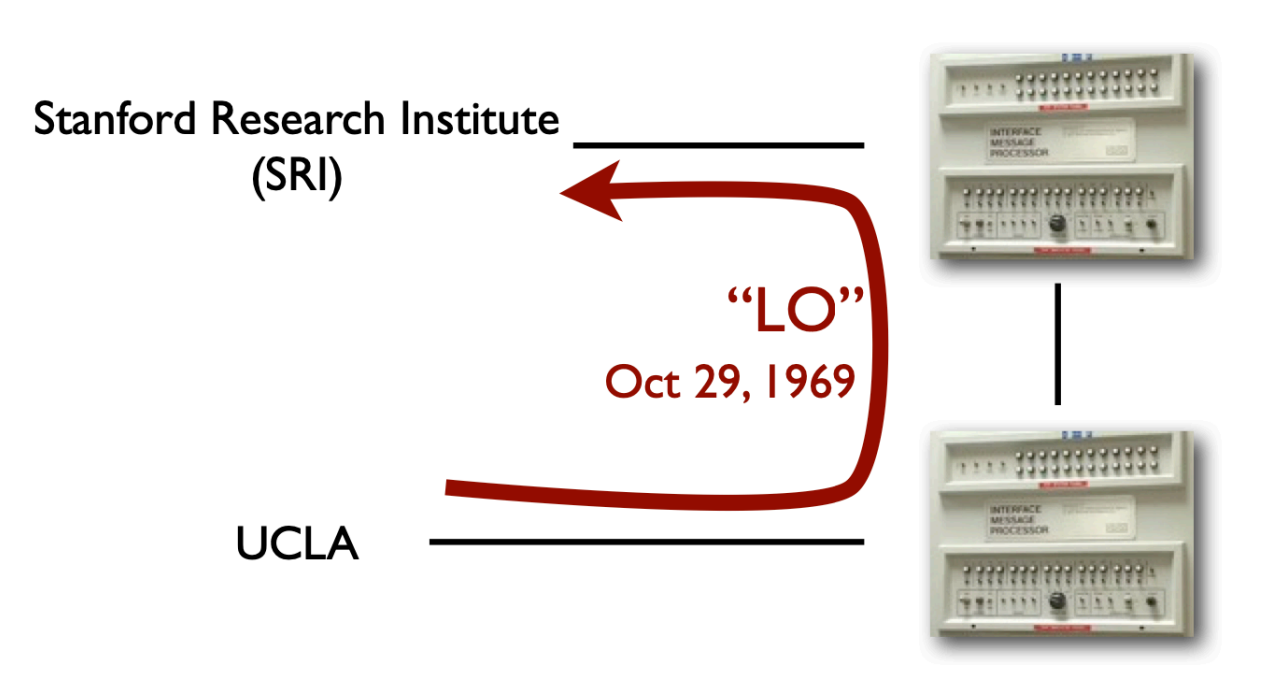

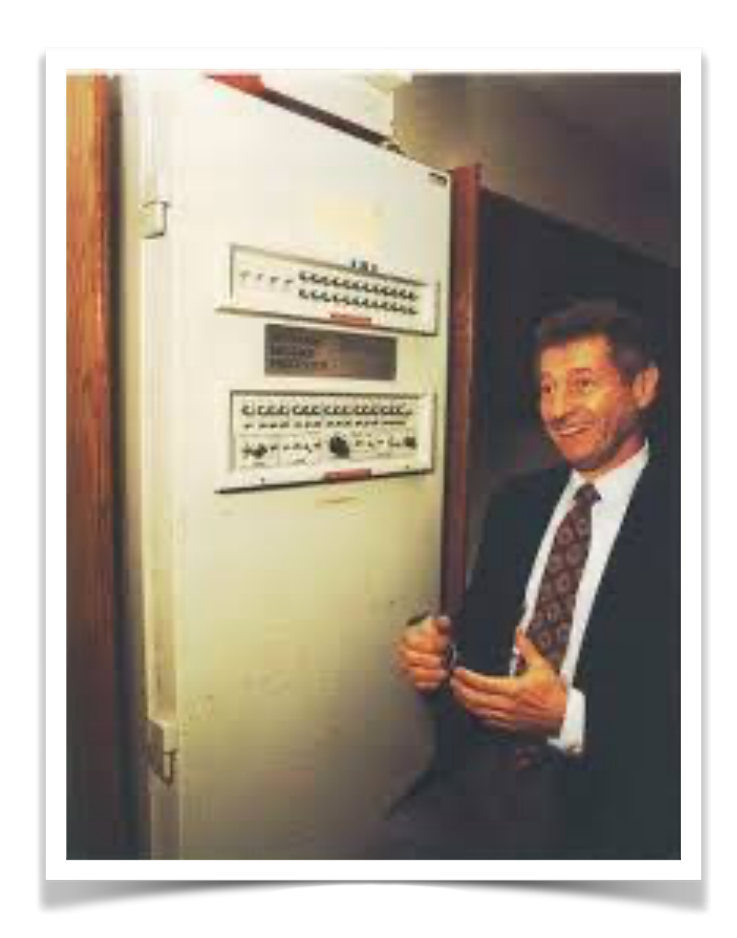

**Oct 29, 1969:** ARPANET went live!

### **History of Internet: ARPANET grows**

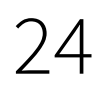

- **1970** ARPANET Network Control Protocol (NCP)
- **1971** Telnet, FTP
- **1972** Email (Ray Tomlinson, BBN)
- **1979** USENET

Originally for military computer networking, later expanded for universities

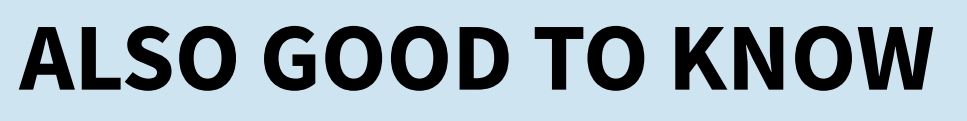

ALOHAnet@Hawaii: first public wireless data network (inspiration for Ethernet and WiFi networks)

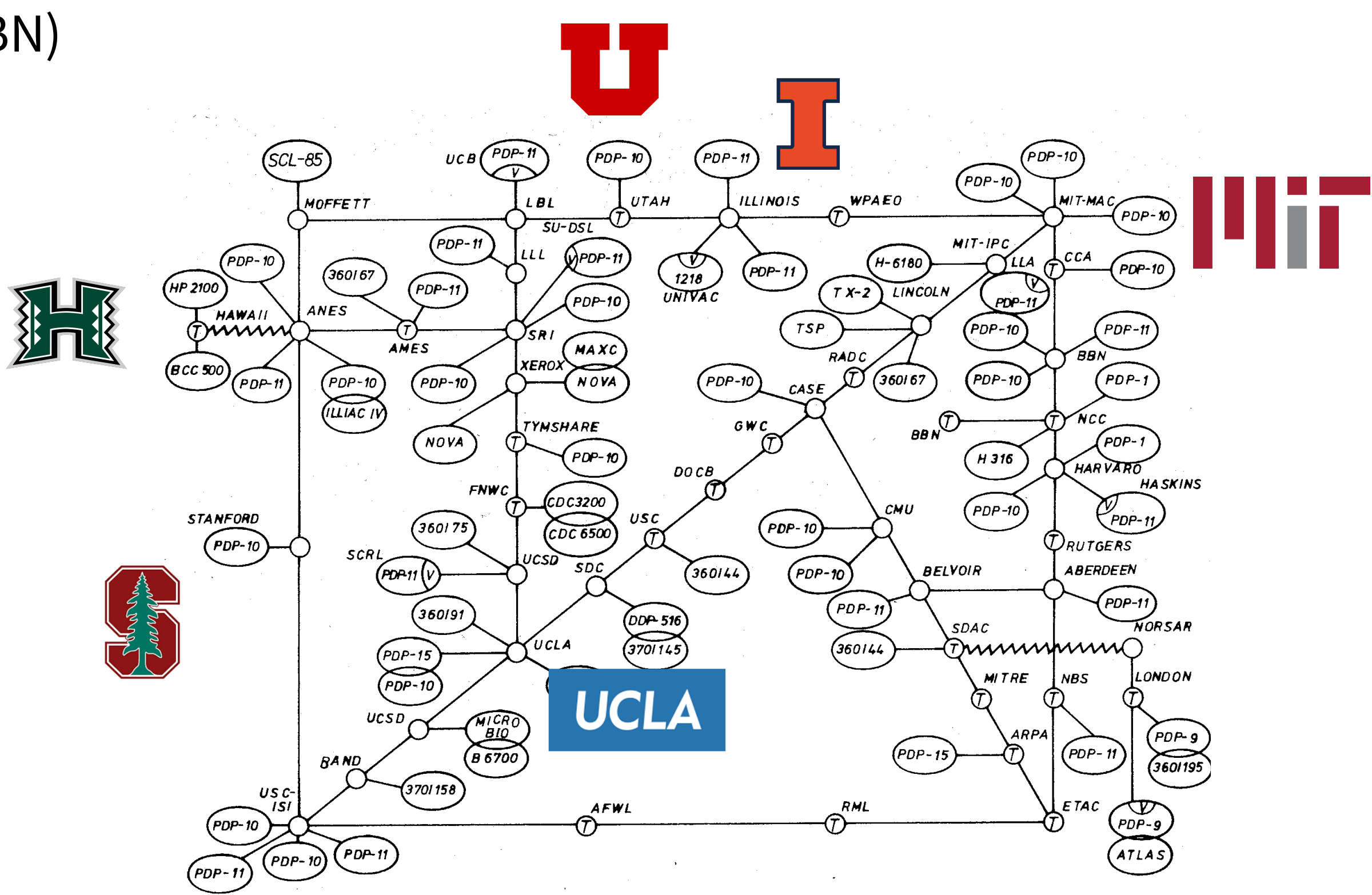

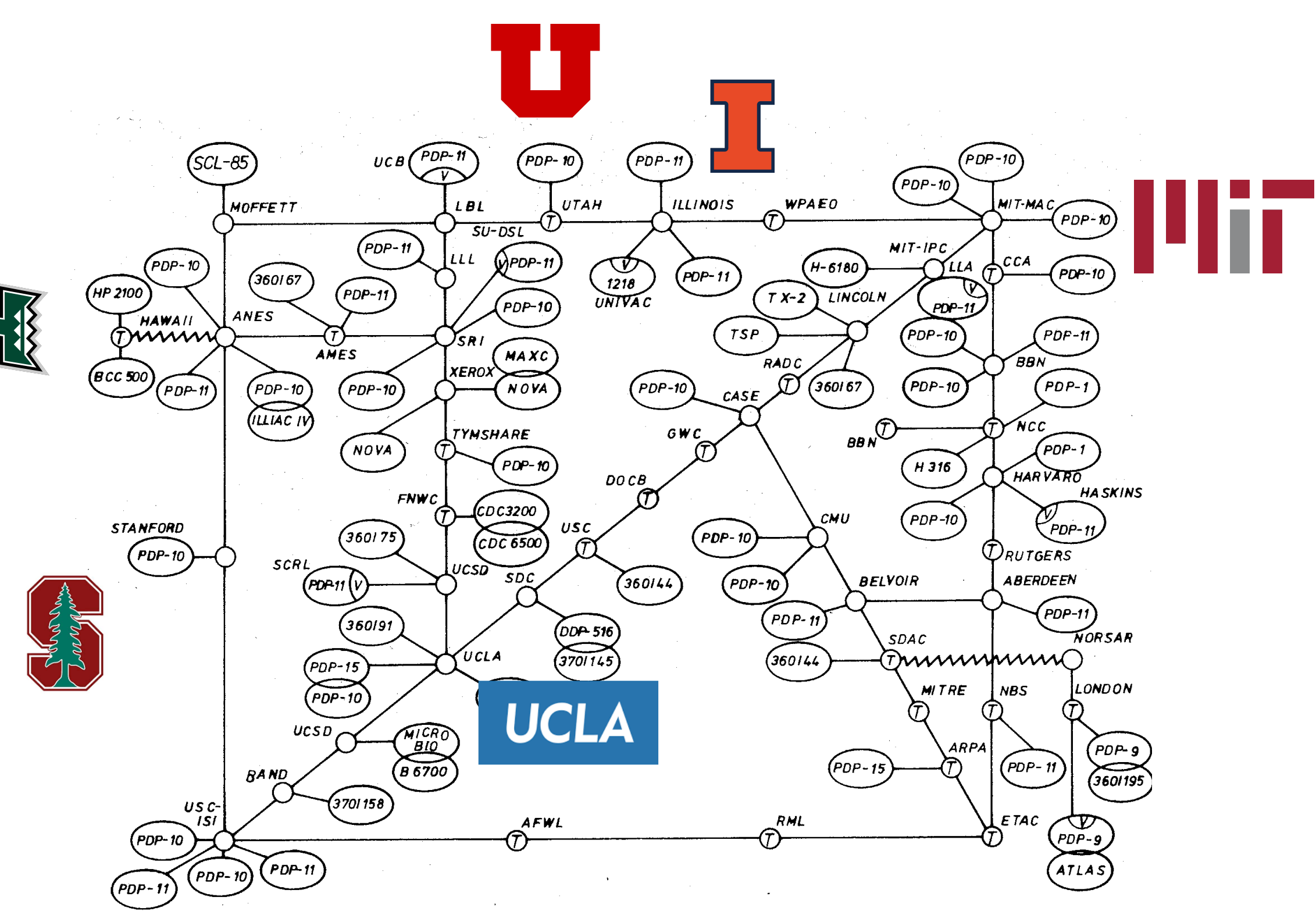

# **History of Internet: network of networks**

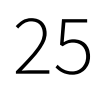

#### In the mean time of ARPANET

- Other networks, such as PRnet, SATNET developed
- May 1973: Vinton G. Cerf and Robert E. Kahn present first paper on interconnecting networks

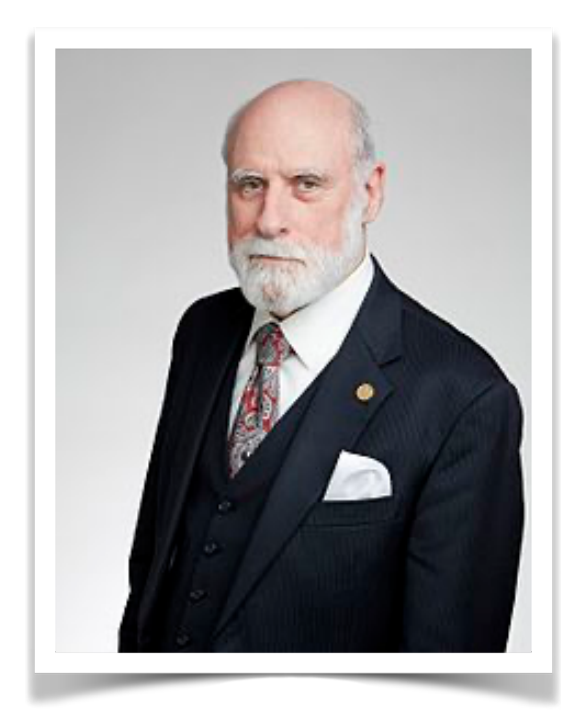

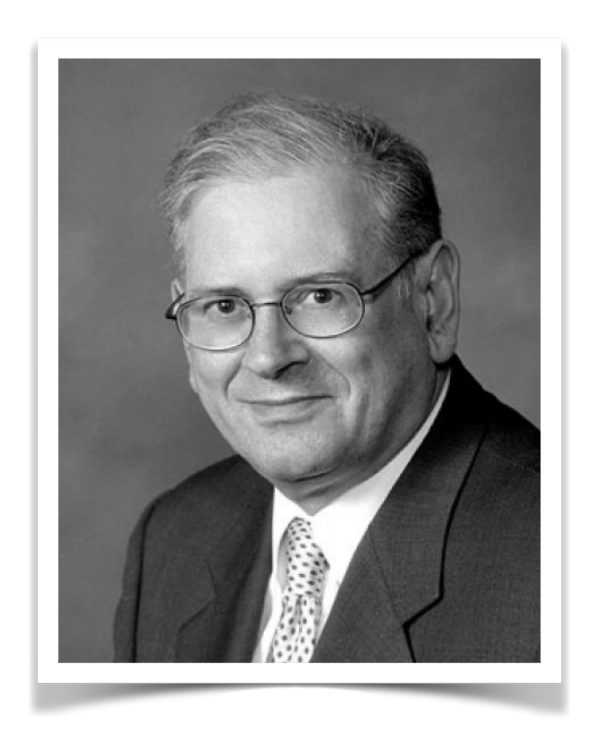

Concept of **connecting diverse networks**, unreliable datagrams, global addressing, etc. → became TCP/IP

TEEE TRANSACTIONS ON COMMUNICATIONS, VOL. COM-22, NO. 5, MAY 1974

#### 637

#### A Protocol for Packet Network Intercommunication

VINTON G. CERF AND ROBERT E. KAHN, MEMBER, IEEE

Abstract-A protocol that supports the sharing of resources that exist in different packet switching networks is presented. The protocol provides for variation in individual network packet sizes, transmission failures, sequencing, flow control, end-to-end error checking, and the creation and destruction of logical process-to-process connections. Some implementation issues are considered, and problems such as internetwork routing, accounting, and timeouts are exposed.

#### **INTRODUCTION**

IN THE LAST few years considerable effort has been  $\blacksquare$  expended on the design and implementation of packet switching networks  $\lbrack 1 \rbrack$ - $\lbrack 7 \rbrack$ ,  $\lbrack 14 \rbrack$ ,  $\lbrack 17 \rbrack$ . A principle reason for developing such networks has been to facilitate the sharing of computer resources. A packet communication network includes a transportation mechanism for delivering data between computers or between computers and terminals. To make the data meaningful, computers and terminals share a common protocol (i.e., a set of agreed upon conventions). Several protocols have already been developed for this purpose  $[8]$ - $[12]$ ,  $[16]$ . However, these protocols have addressed only the problem of comset of computer resources called HOSTS, a set of one or more *packet switches*, and a collection of communication media that interconnect the packet switches. Within each HOST, we assume that there exist processes which must communicate with processes in their own or other HOSTS. Any current definition of a process will be adequate for our purposes  $[13]$ . These processes are generally the ultimate source and destination of data in the network. Typically, within an individual network, there exists a protocol for communication between any source and destination process. Only the source and destination processes require knowledge of this convention for communication to take place. Processes in two distinct networks would ordinarily use different protocols for this purpose. The ensemble of packet switches and communication media is called the *packet switching subnet*. Fig. 1 illustrates these ideas.

In a typical packet switching subnet, data of a fixed maximum size are accepted from a source HOST, together with a formatted destination address which is used to  $\mathbf{1}$   $\mathbf{1}$   $\mathbf{$ 

http://pbg.cs.illinois.edu/courses/ cs598fa09/readings/ck74.pdf

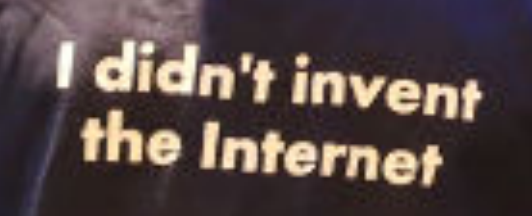

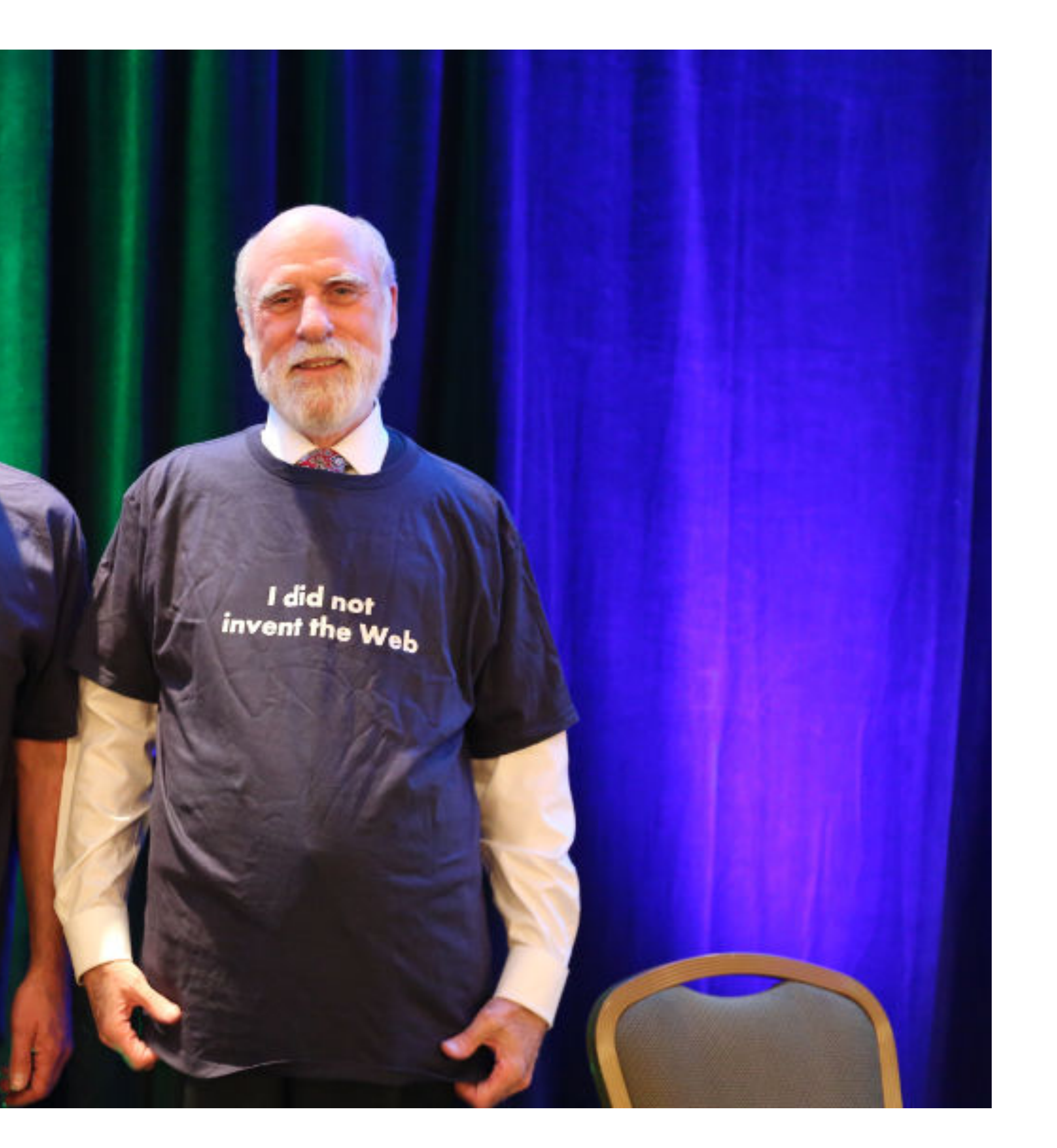

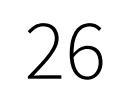

# **History of Internet: standards**

TCP/IP: interconnecting networks

- TCP/IP implemented on mainframes by groups at BBN, and UCL
- David Clark implements it on Xerox Alto and IBM P
- 1982: International Organization for Standards (ISO) Open Systems Interconnection (OSI) reference mo
- Jan 1, 1983: "**flag day**" NCP to TCP/IP transition on

Ethernet: local area networking

- 1976: R. Metcalfe and D. Boggs
- 1985: Radia Perlman, Spanning Tree Protocol (STP

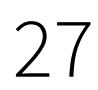

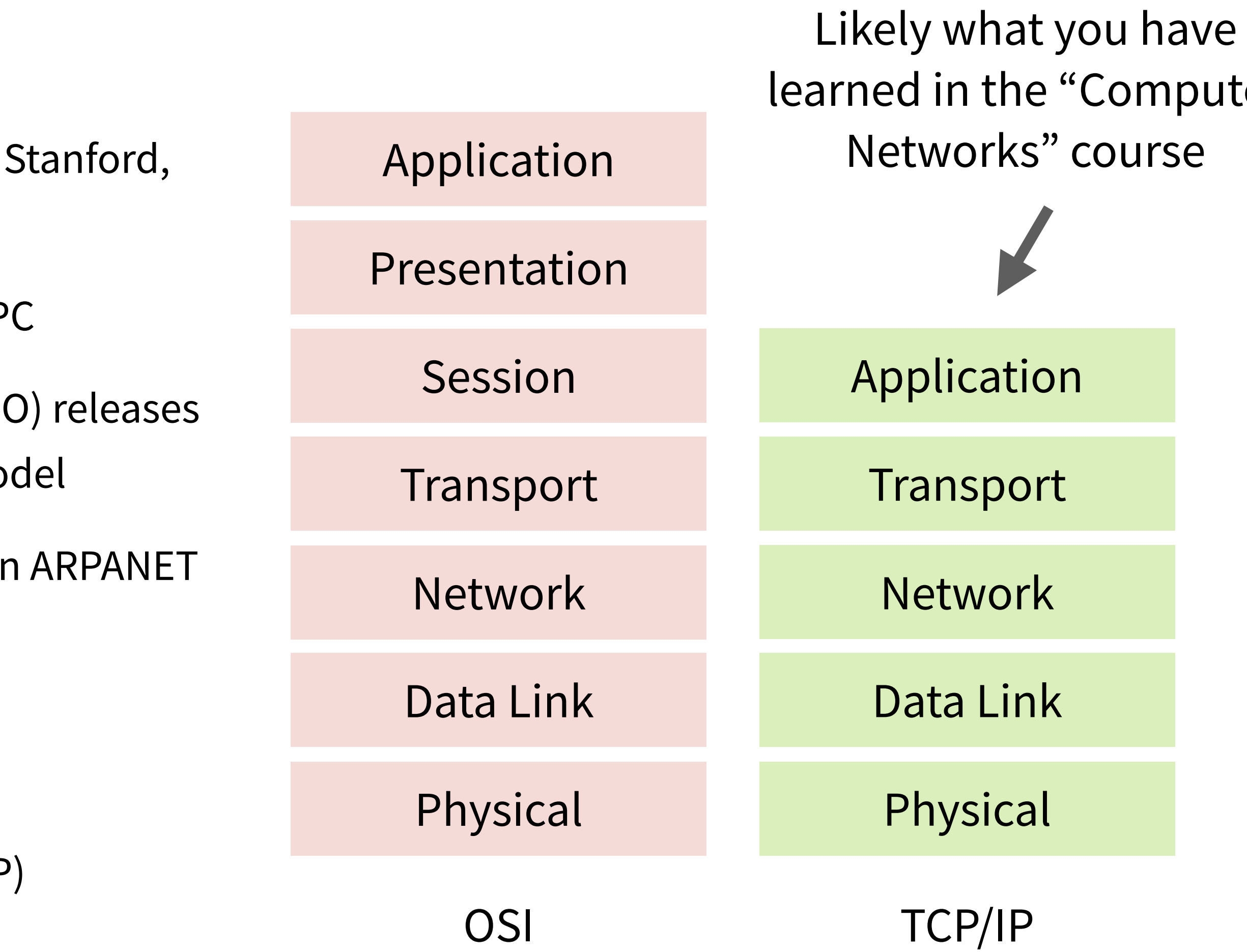

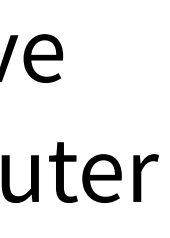

# **Another flag day is almost impossible nowadays**

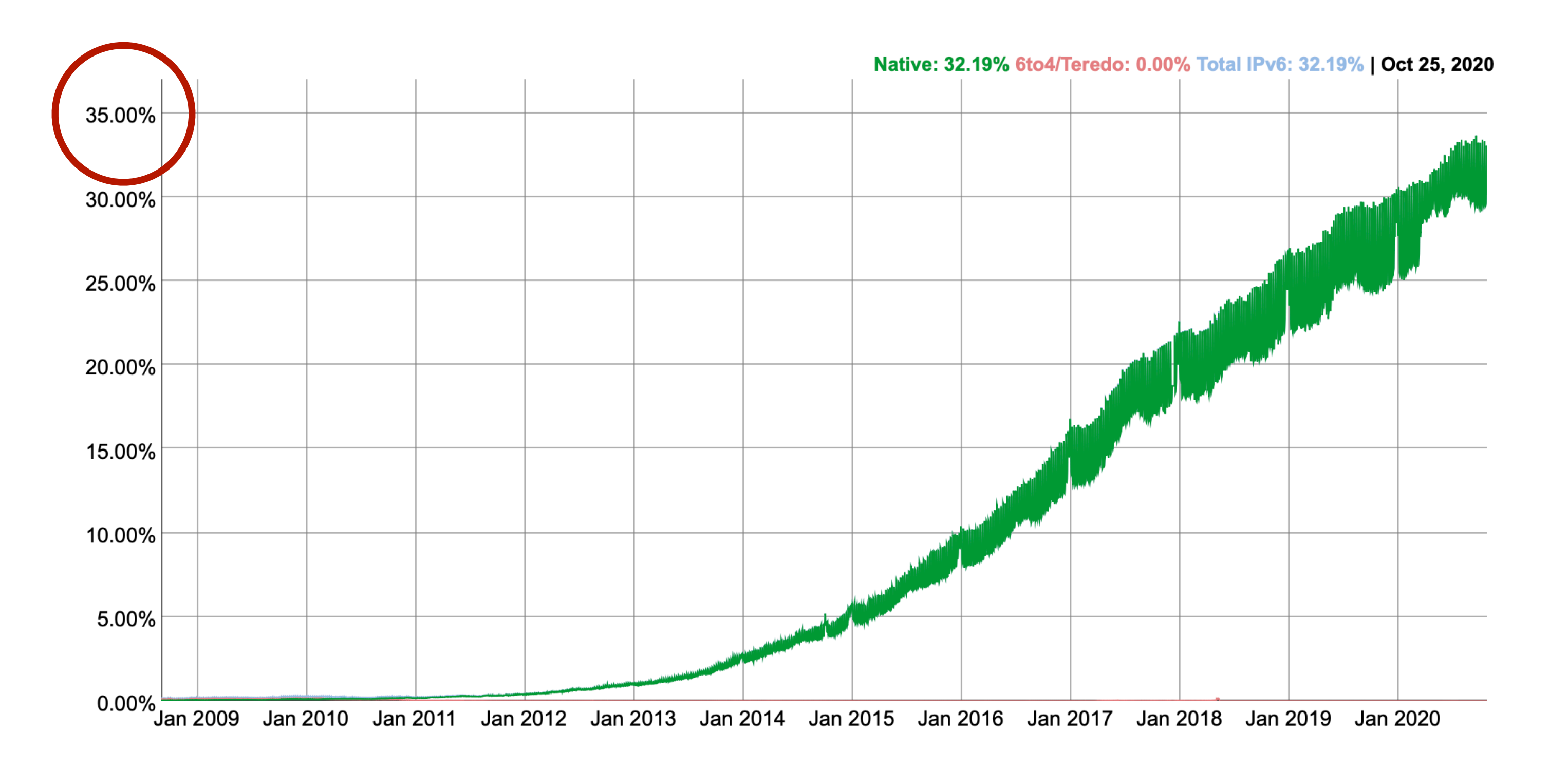

The global IPv4  $\rightarrow$  IPv6 transition is extremely low...

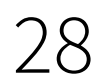

https://www.google.com/intl/en/ipv6/statistics.html

# **History of Internet: fast development**

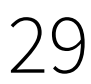

- **1980s** Many new networks: CSNET, BITNET, MFENET, SPAN (NASA)…
- **1983** DNS developed by Jon Postel, Paul, Mockapetris (USC/ISI), Craig Partridge (BBN)
- **1984** Hierarchical routing: EGP, IGP (later to become eBGP and iBGP)
- **1984** NSFNET for US higher education
	- Serve many users, not just one field
	- Encourage development of private infrastructure (e.g., backbone required to be used for research and education)
	- Stimulated investment in commercial long-haul network
- **1988** Morris worm first computer worm
- **1990** ARPANET ends
- **1995** NSFNET decommissioned

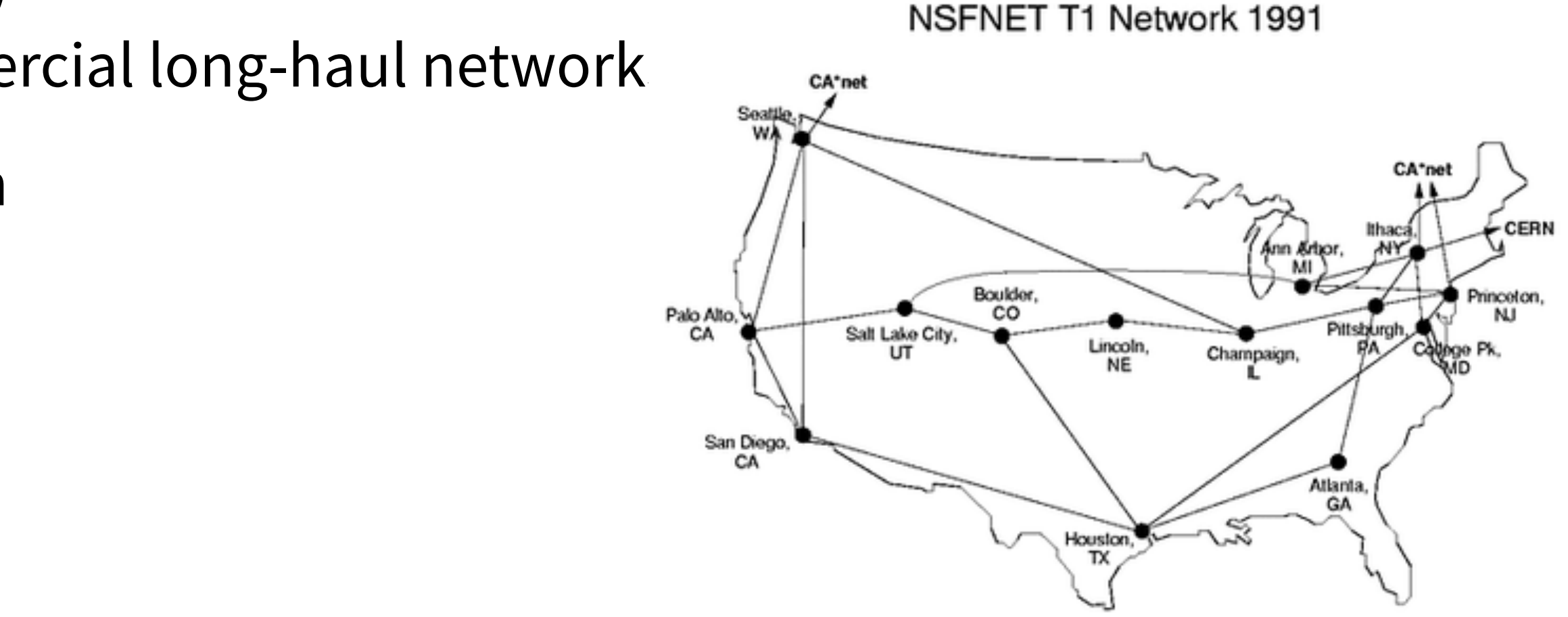

C Merit Network, Inc.

### **Internet in The Netherlands**

 $-S$ 

From: Stephen Wolff Sent: Thursday, November 17, 1988 8:28 AM<br>To: HOSTMASTER@SRI-NIC.ARPA; rick@seismo.CSS.GOV<br>Subject: Re: [HOSTMASTER@SRI-NIC.ARPA: Re: mcvax internet connection] > Thanks for the additional information re: CWI-ETHER, net #192.16.184.  $\geq$ ٠ This is to let you know that we have changed the status of this network to connected. ×  $\geq$ Sue - Thanks! Rick - Go!

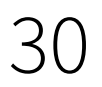

First email via the first transatlantic connection (Nov 17, 1988)

Piet Beertema (CWI): https://godfatherof.nl

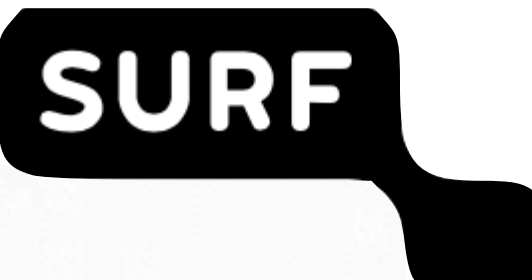

### **Internet growth: #hosts**

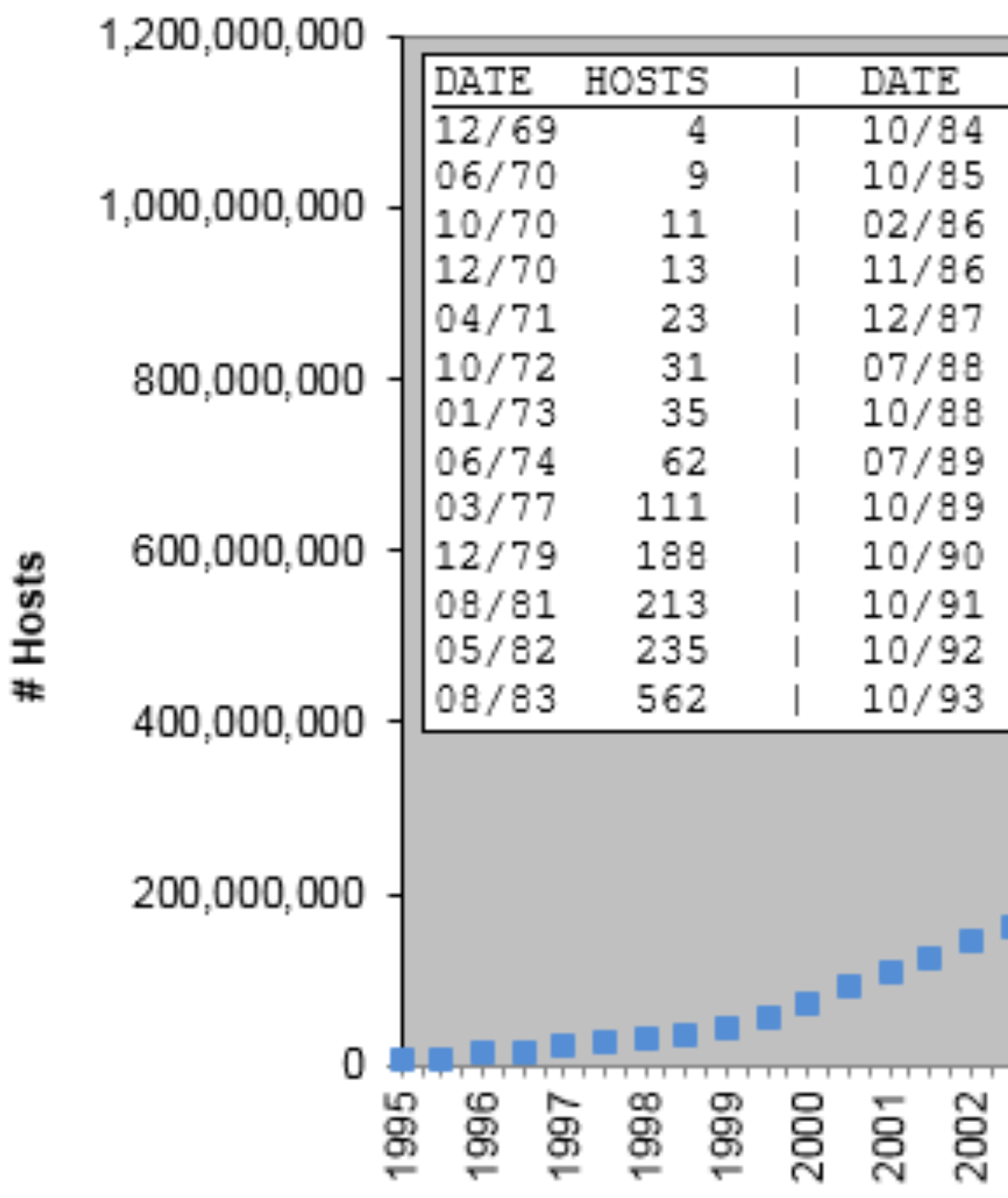

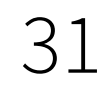

https://www.zakon.org/robert/internet/timeline/

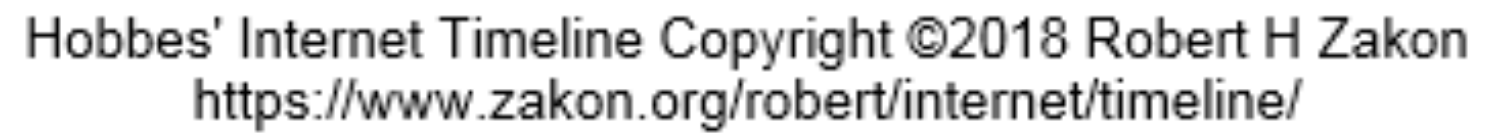

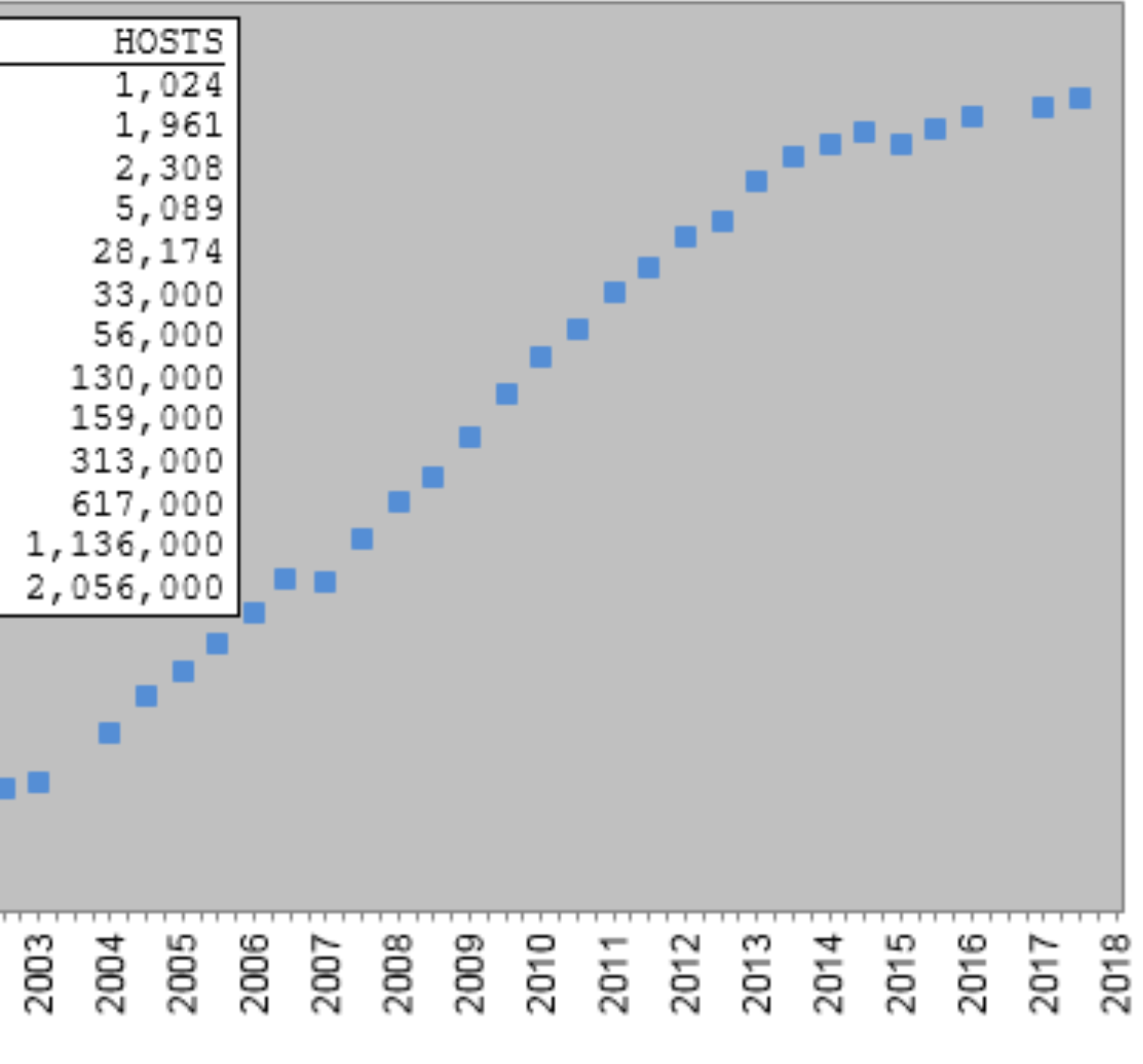

# **Internet growth: size of forwarding table**

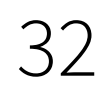

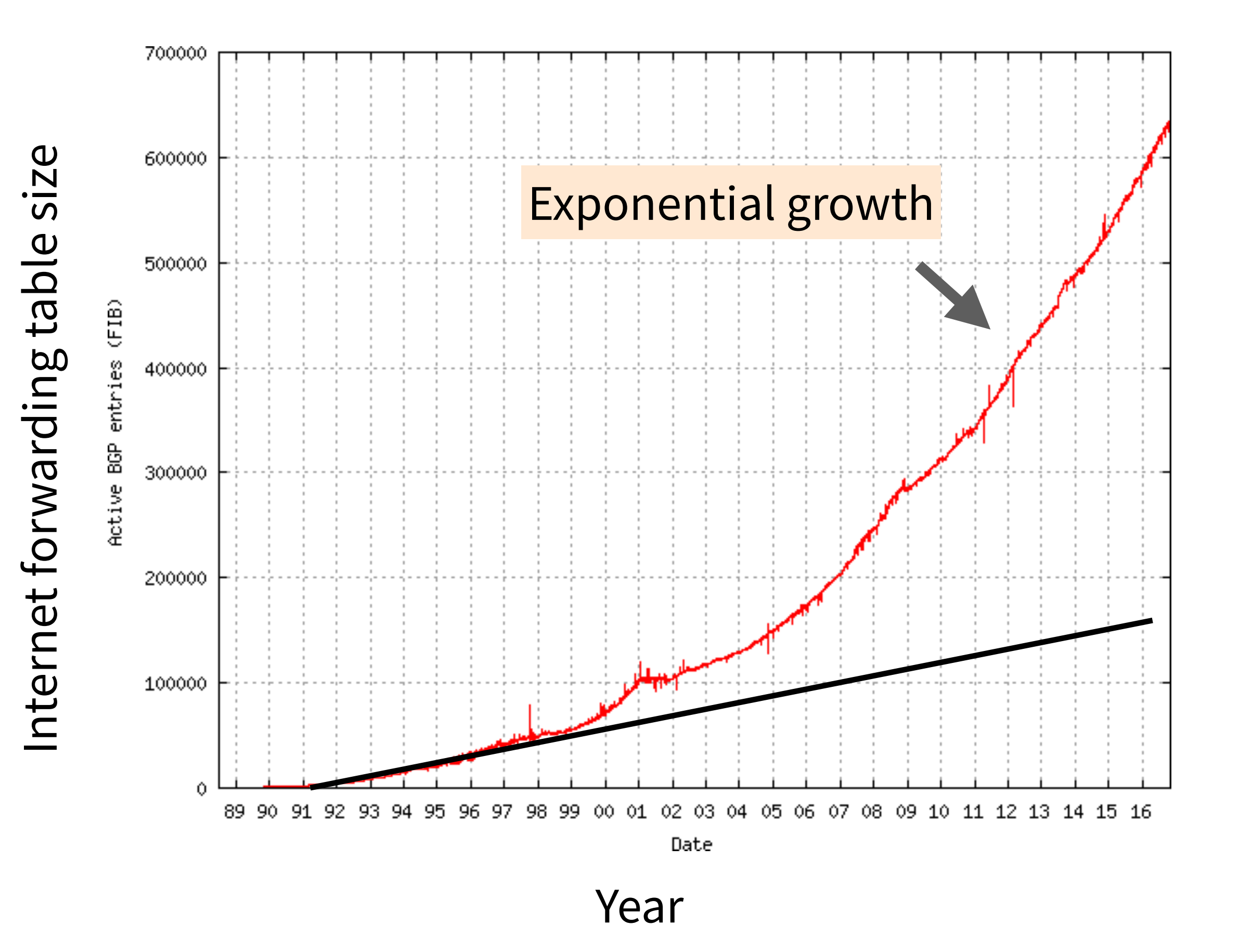

https://www.redpill-linpro.com/sysadvent/2016/12/09/slimming-routing-table.html

### **Internet growth: network size**

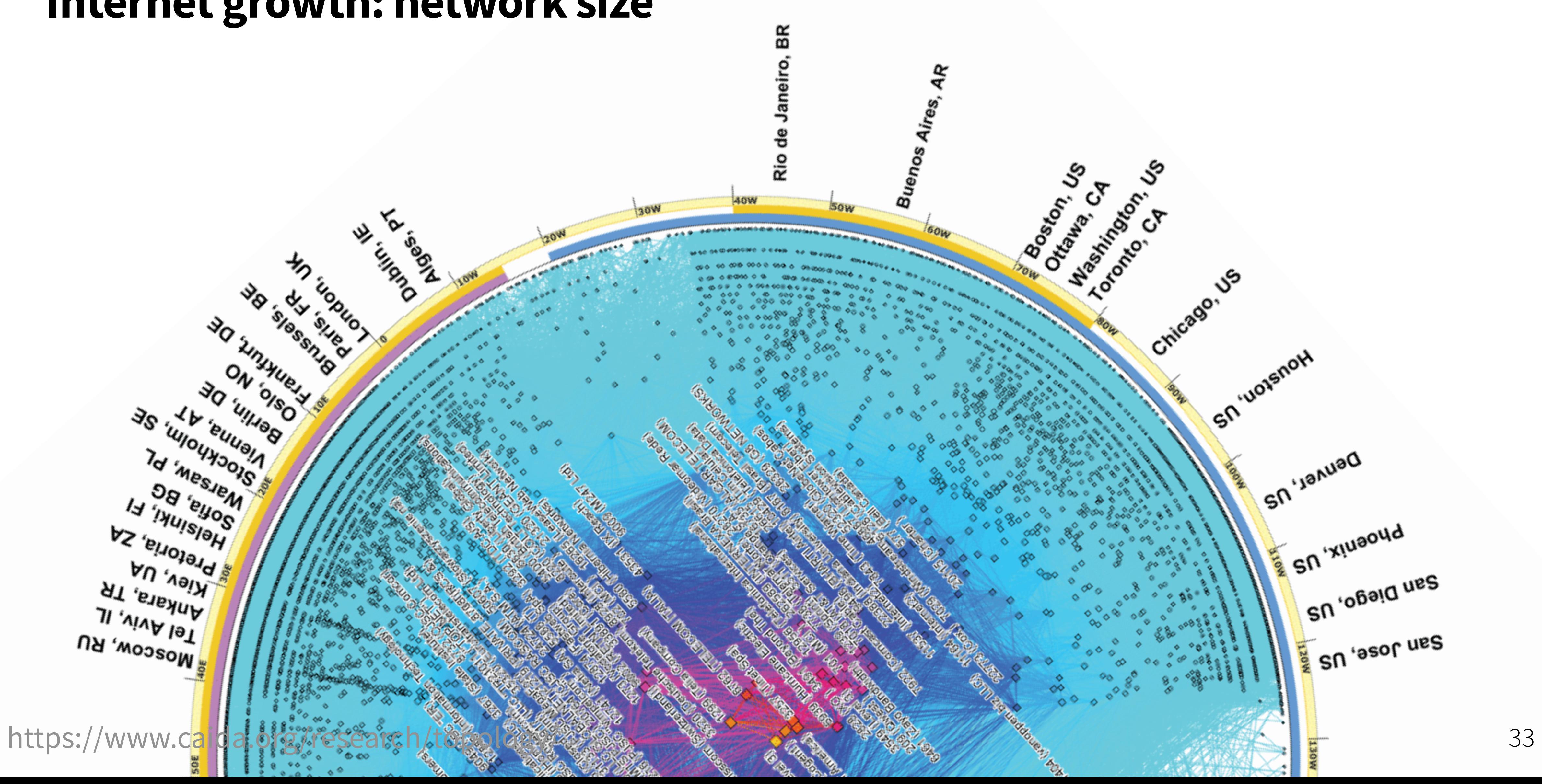

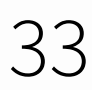

# **Internet growth: devices and applications**

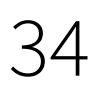

65 million times as many devices Link speeds 200,000x faster NATs and firewalls Wireless everywhere Mobile everywhere Tiny devices (smartphone, smartwatches) Giant devices (data centers)

#### **Devices**

Morris Internet Worm (1988) World wide web (1989) MOSAIC browser (1992) Search engines: Google Peer-to-peer Video streaming Social networking Video conferencing

#### **Applications**

**Questions?**

### **Internet: current status**

#### Internet is there for more than 50 years

- Networks keep growing and more applications are developed
- TCP/IP is the norm: to program a network application, you simply use the socket APIs

#### So, the network will keep growing with the same set of technologies?

- There are many new developments
- This course is to reveal the state-of-the-art of computer networking
- 

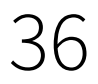

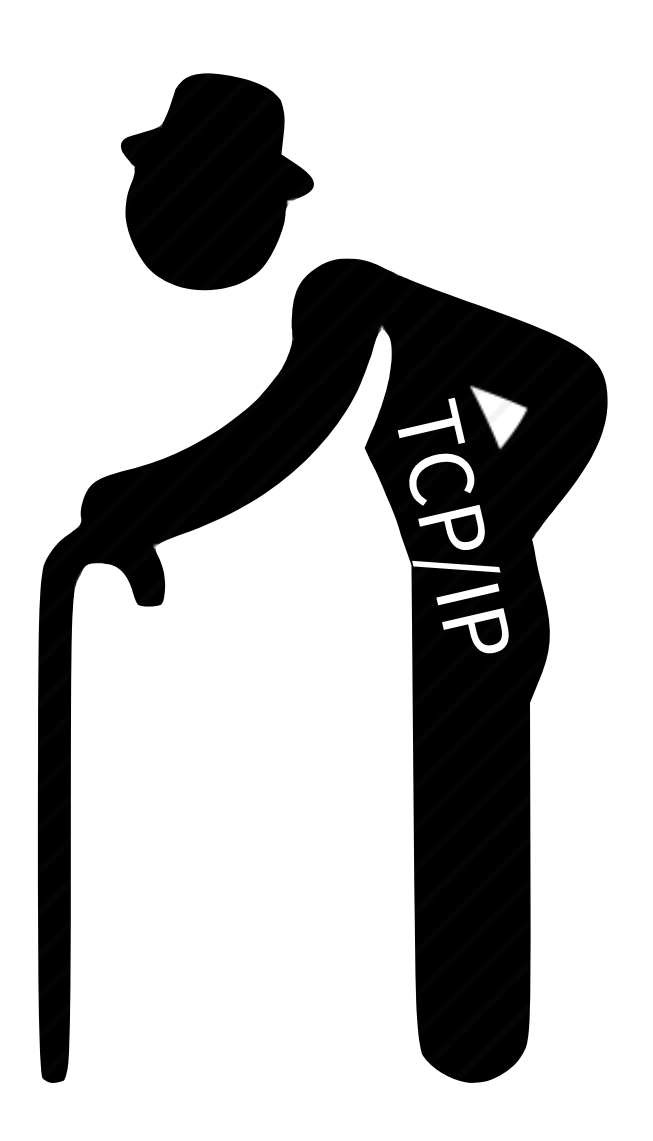

### **Innovation in network protocols**

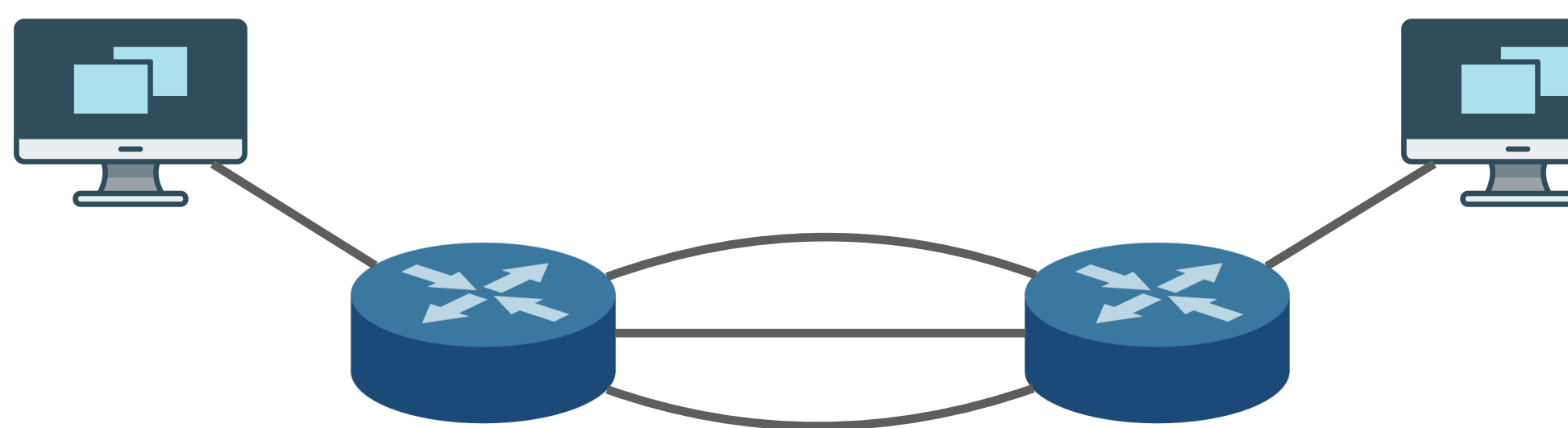

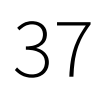

Multipath TCP, BBR/PCC congestion control, QUIC

### **facebook** Engineering Open Source Infrastructure Systems Physical Infrastructure Video Engineering & AR/VR Platforms POSTED ON OCT 21, 2020 TO ANDROID, DATA INFRASTRUCTURE, IOS, NETWORKING & TRAFFIC, WEB How Facebook is bringing QUIC to billions **TWTST**

# **Innovations in network design**

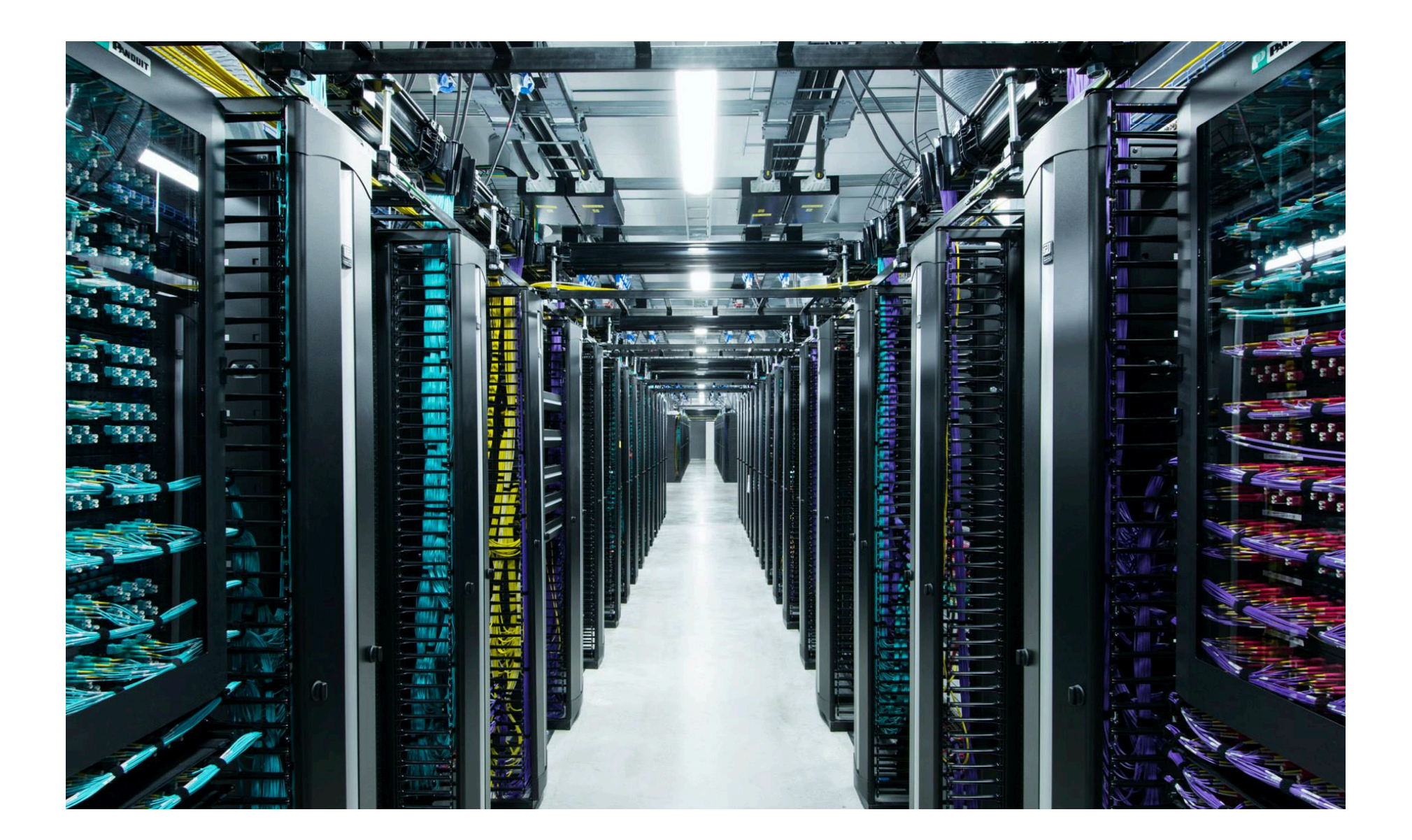

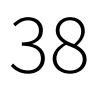

https://engineering.fb.com/production-engineering/introducing-datacenter-fabric-the-next-generation-facebook-data-center-network/

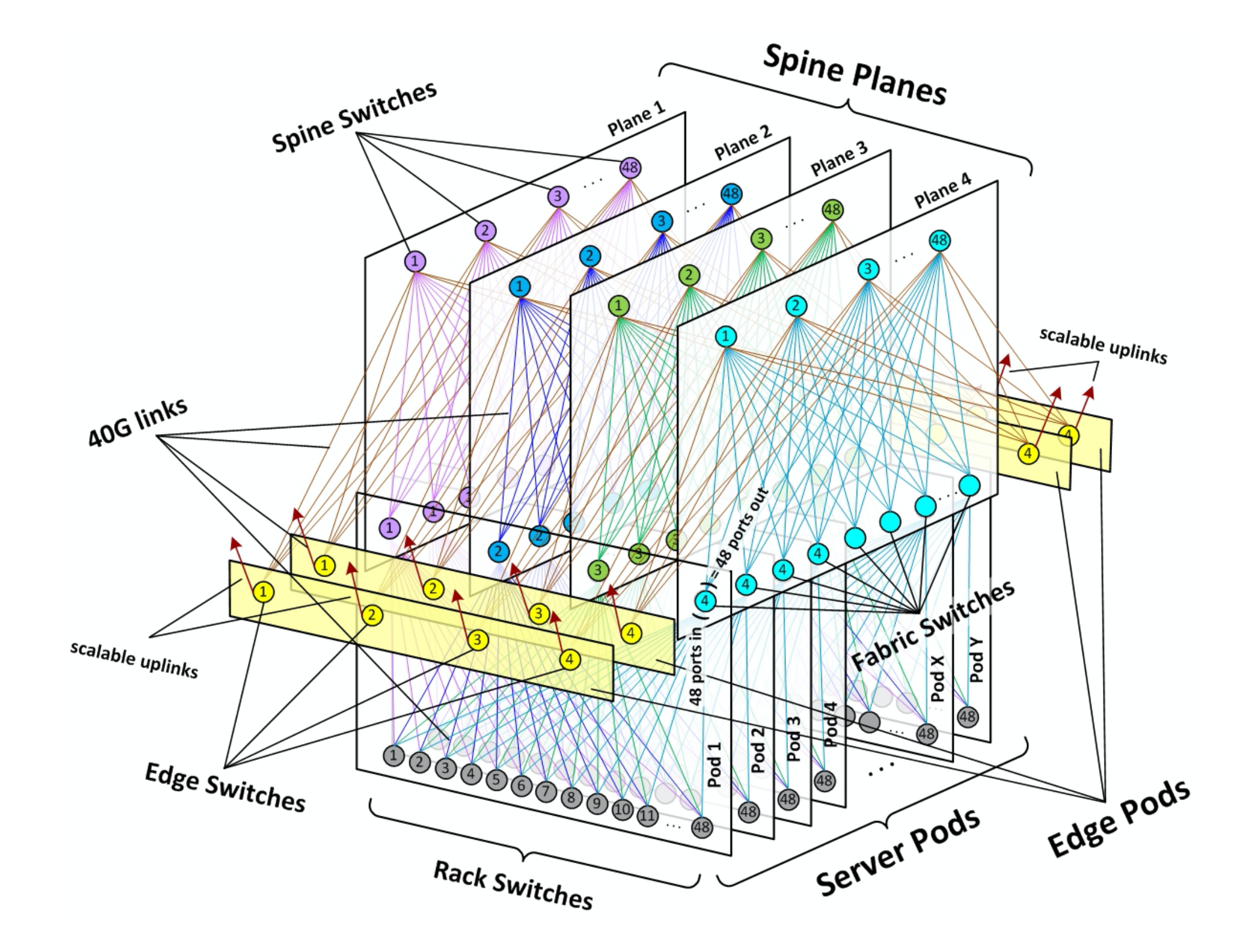

# **Innovations in network design**

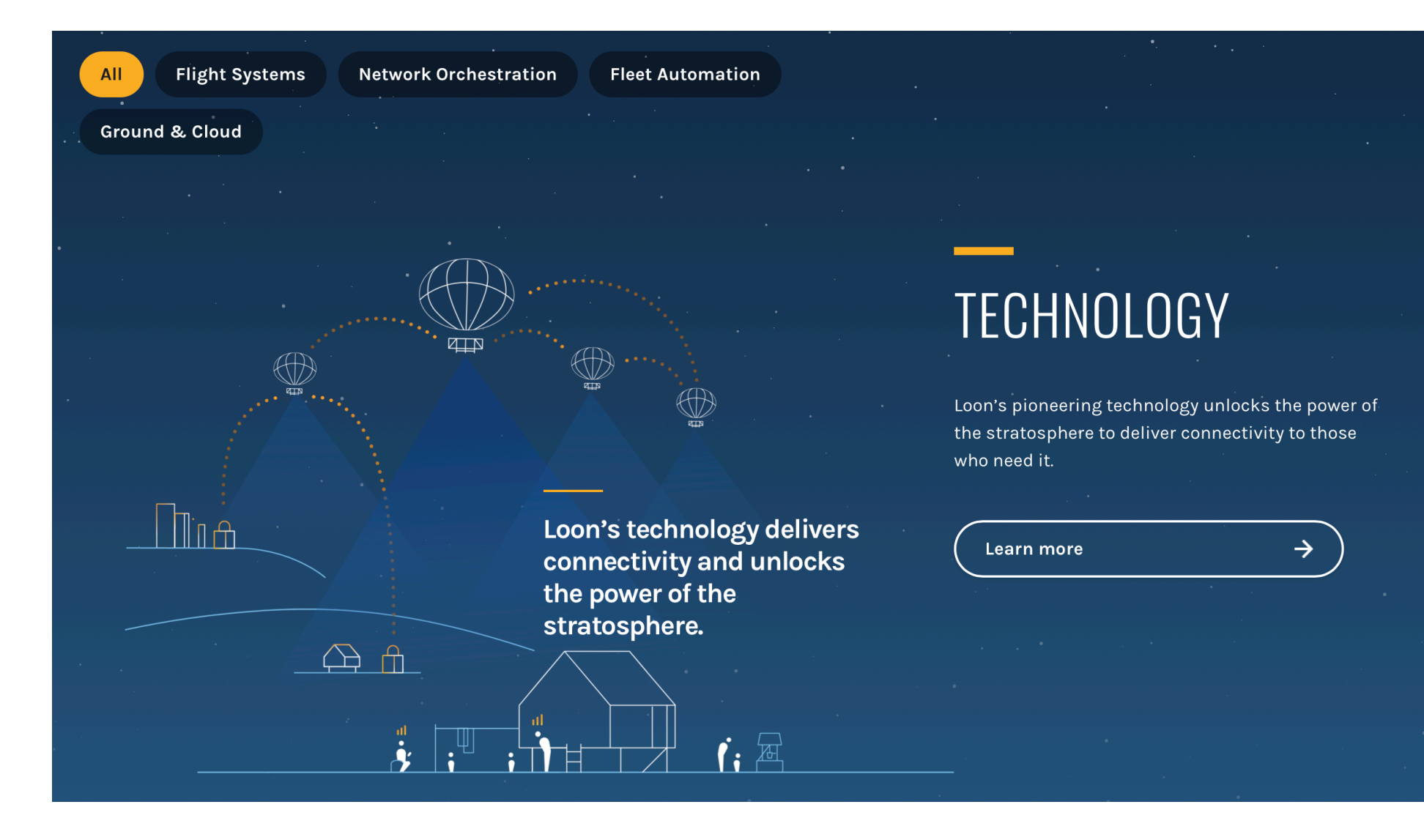

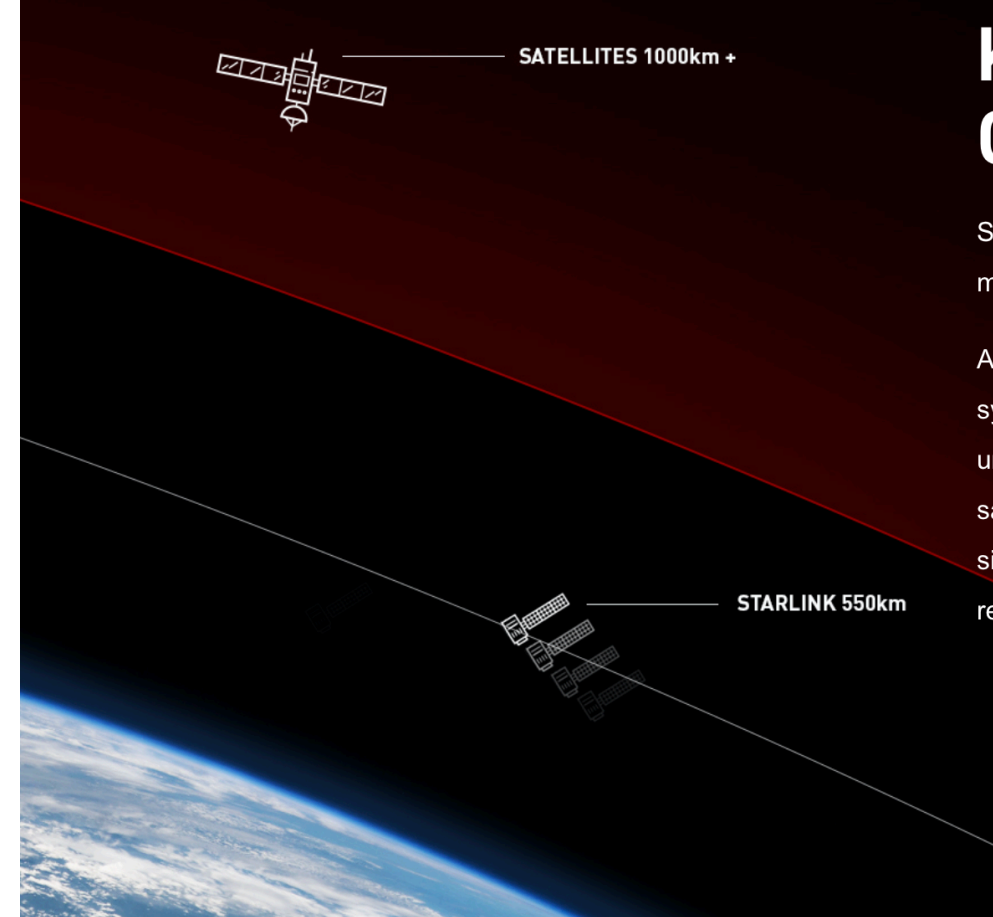

#### **KEEPING SPACE CLEAN**

Starlink is on the leading edge of on-orbit debris mitigation, meeting or exceeding all regulatory and industry standards.

At end of life, the satellites will utilize their on-board propulsion system to deorbit over the course of a few months. In the unlikely event the propulsion system becomes inoperable, the satellites will burn up in Earth's atmosphere within 1-5 years, significantly less than the hundreds or thousands of years required at higher altitudes.

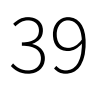

#### https://loon.com https://www.starlink.com

# **Innovations in network architectures**

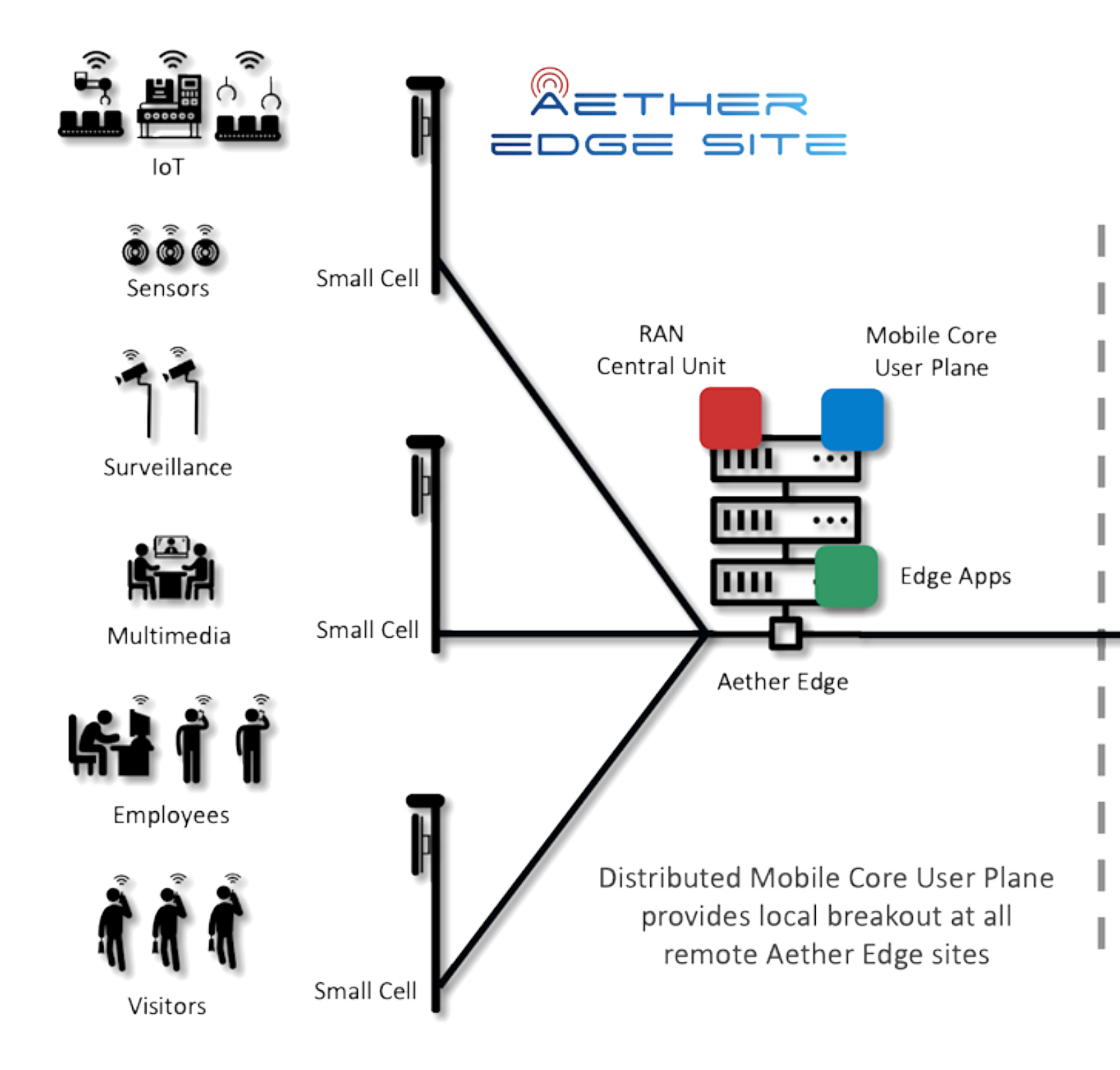

https://www.opennetworking.org/aether/ 40

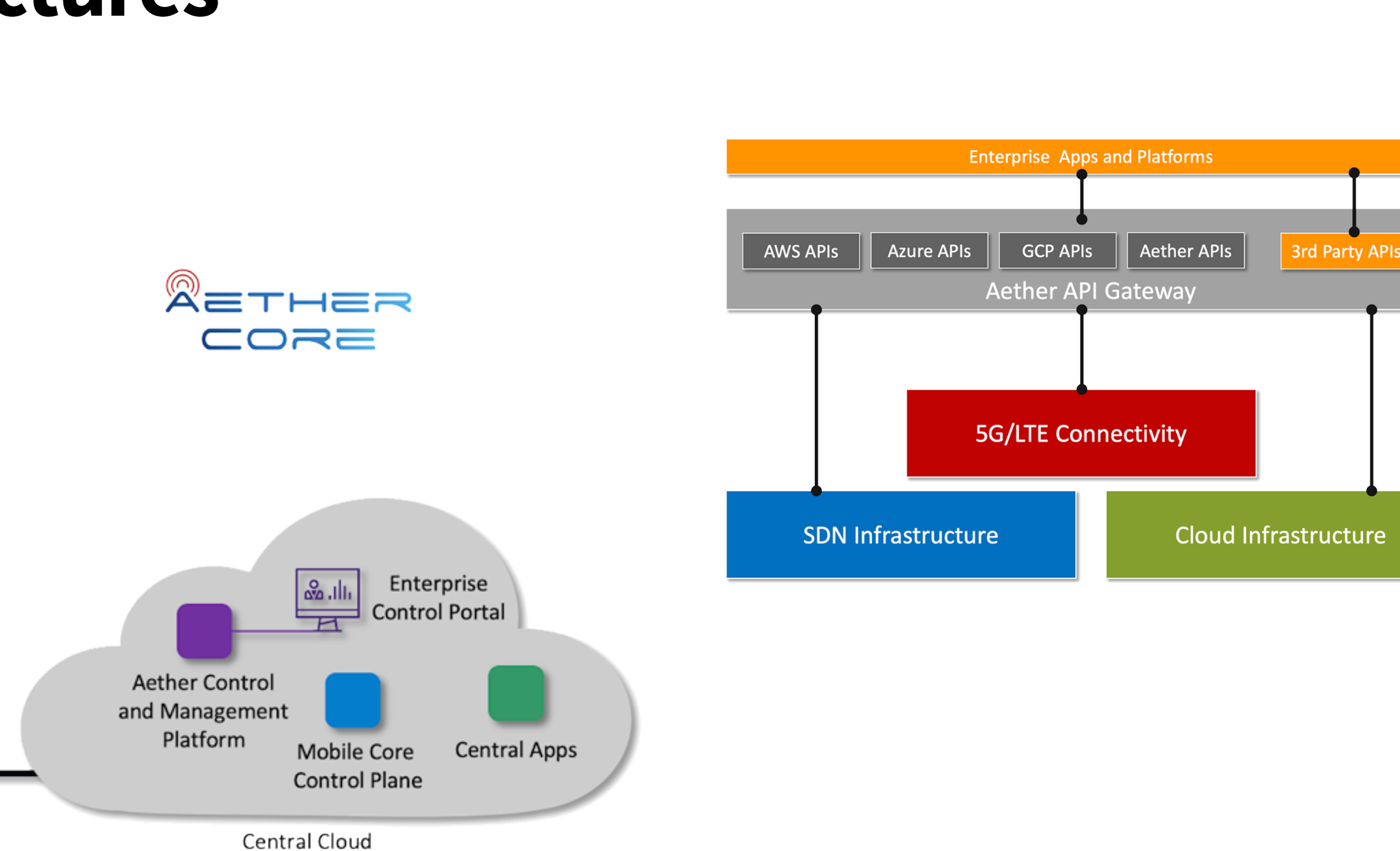

Shared Mobile Core Control Plane in central cloud supports all Aether Edge sites

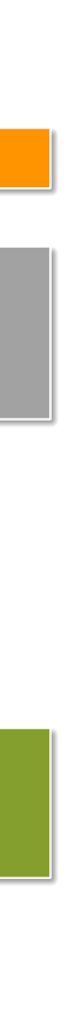

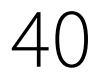

# **Innovations in networked applications**

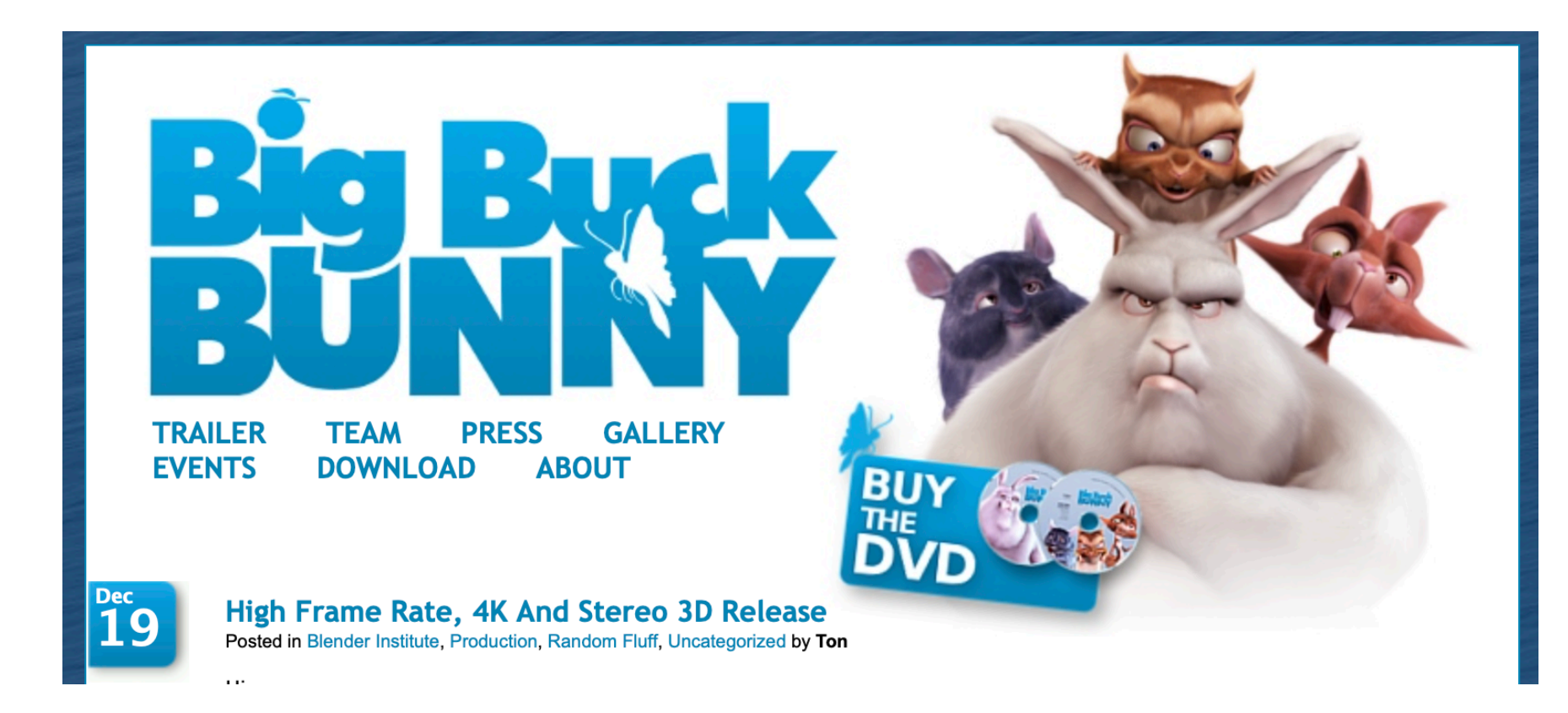

#### Video streaming Mobile AR

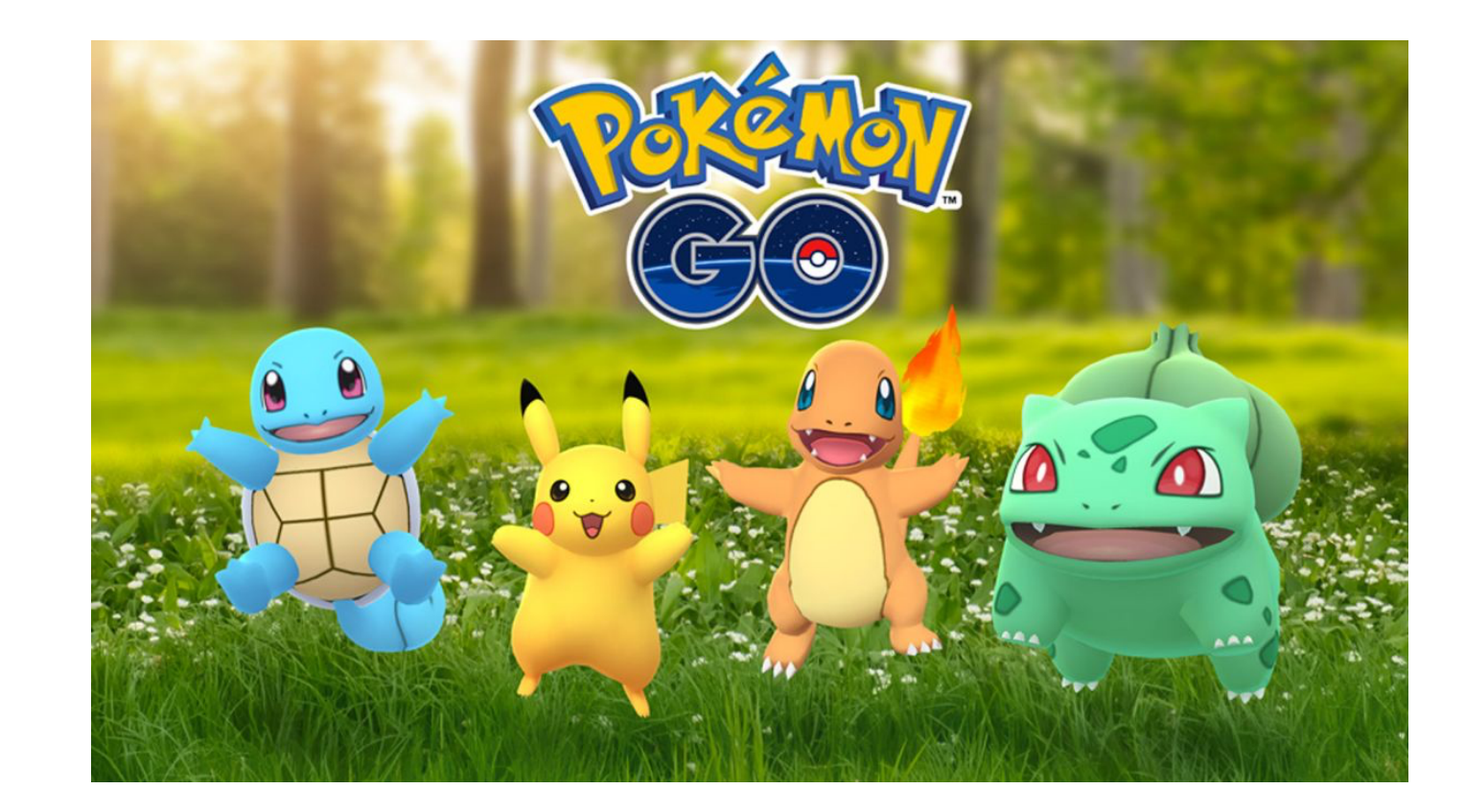

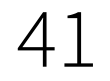

### **When ML meets networking**

https://platformlab.stanford.edu/platform-self-programming-networks.php 42

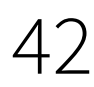

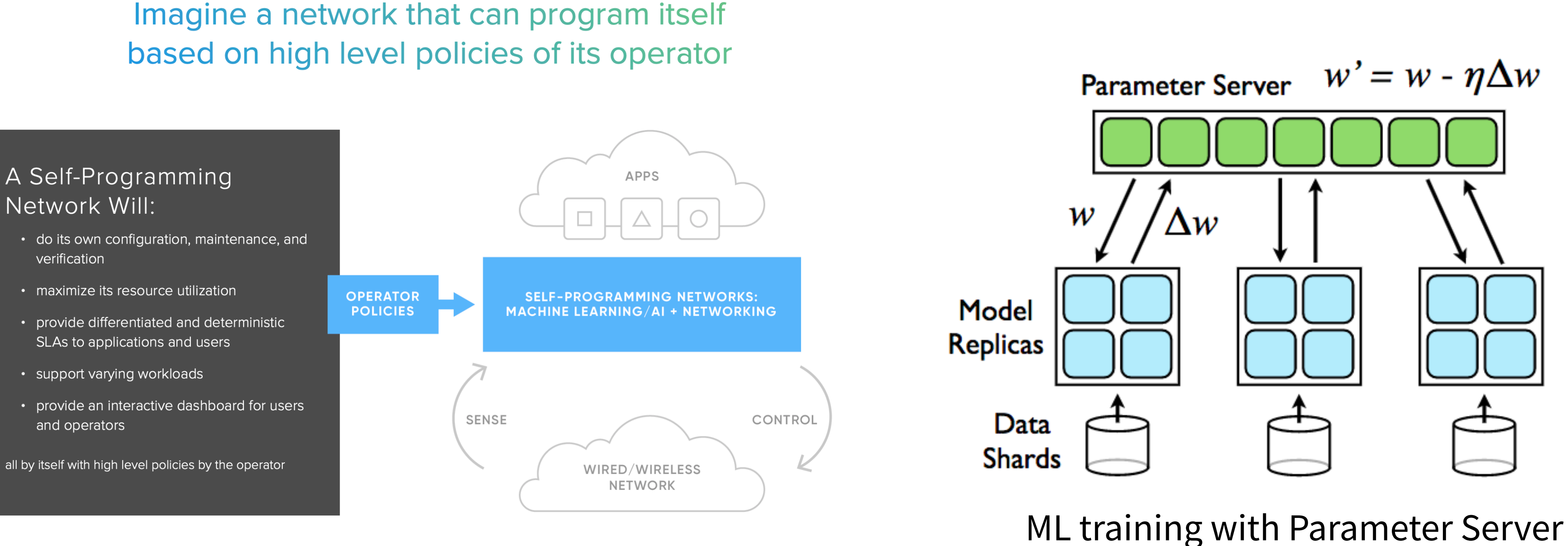

# **Innovations in wireless/mobile networking**

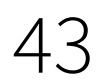

https://purelifi.com/lifi-technology/

#### https://www.media.mit.edu/projects/oceans/overview/

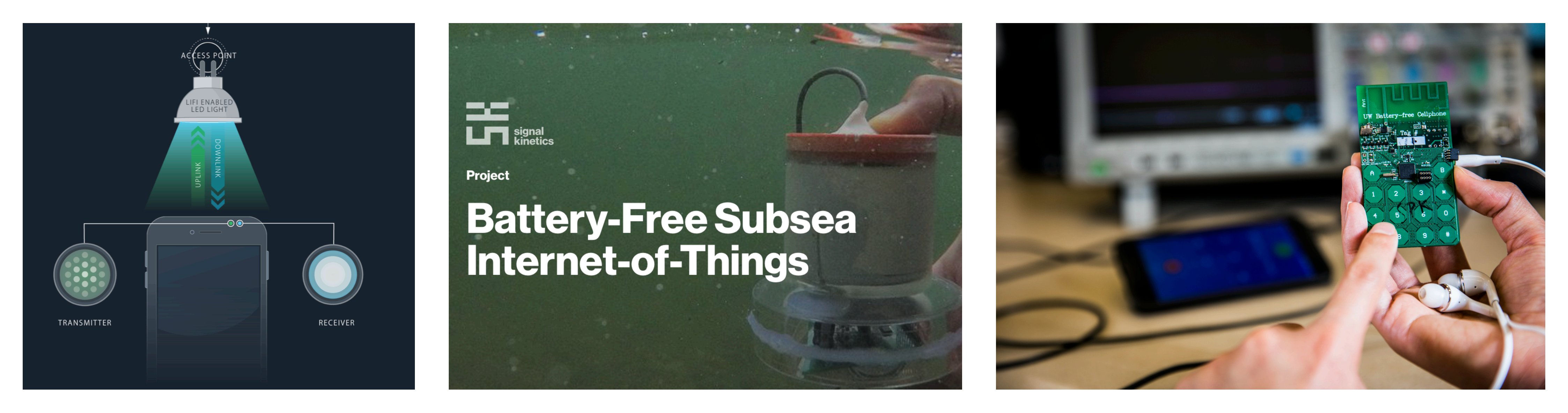

https://batteryfreephone.cs.washington.edu

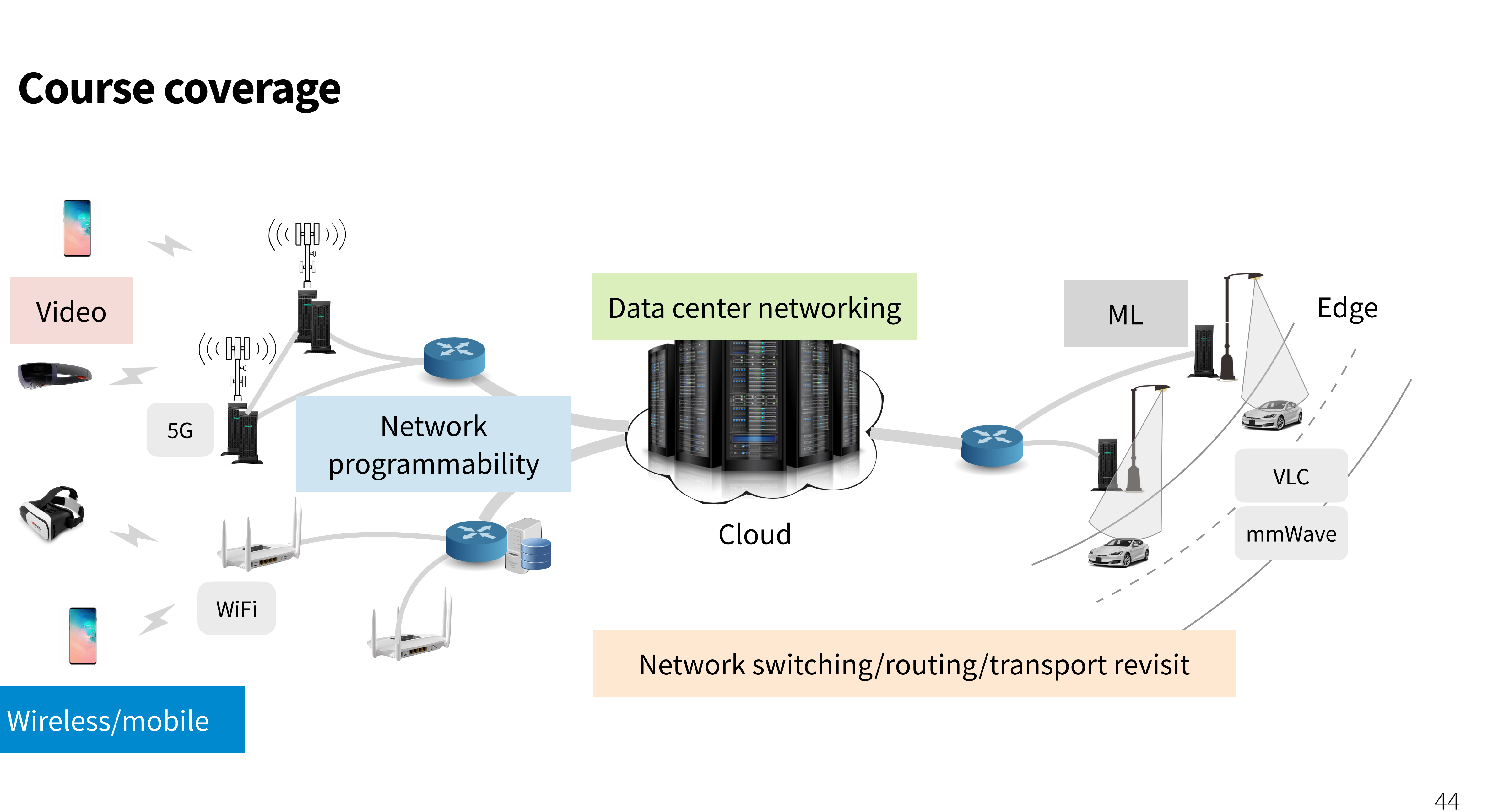

#### **Course structure**

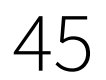

**Introduction** (Internet history, course logistics and structure)

**Fundamentals** (design principles and useful data structures)

**Forwarding and routing** (L2 forwarding, L3 routing, end-host networking)

> **Data center transport** (congestion control, RDMA)

**Network transport** (congestion control, multi-path, QUIC)

**Data center networking**  (architectures, flow scheduling)

**Software defined networking** 

(network control/management, SDN architecture, applications)

**Programable forwarding** (data plane programmability, P4, applications)

### **Course structure**

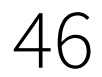

**Video streaming** (encoding, protocols, ABR, DASH)

#### **Video stream analytics**

(architectures, protocols, applications)

**Wireless and Mobile (backscatter)** communication, battery-free networking)

**Networking for ML** (machine learning training, inference)

**ML for networking** (packet classification, streaming)

**Reserved** (guest lecture or course summary)

Exam and the settle of the Bonus project deadline

### **Next time: networking fundamentals**

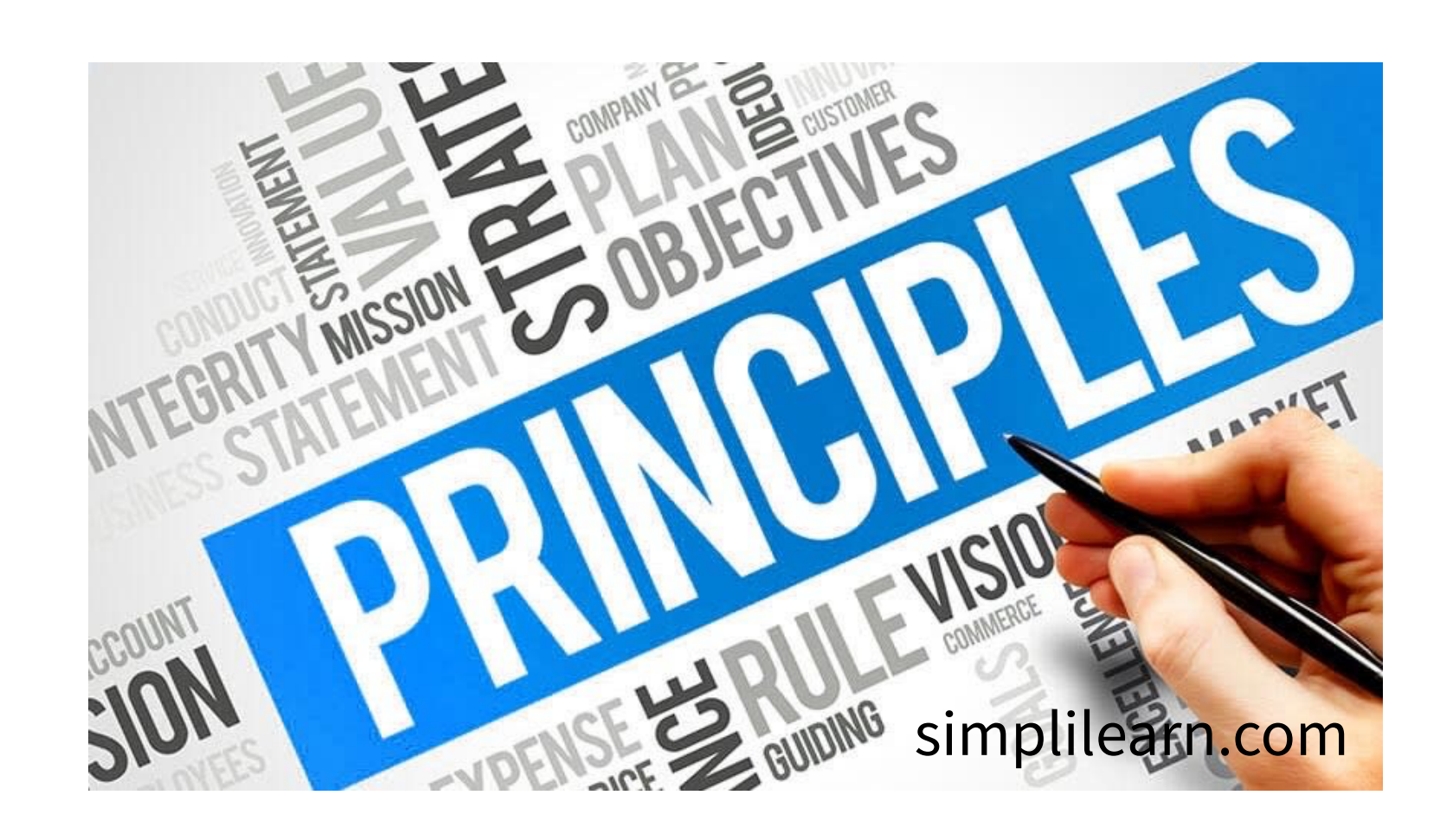

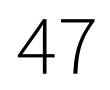

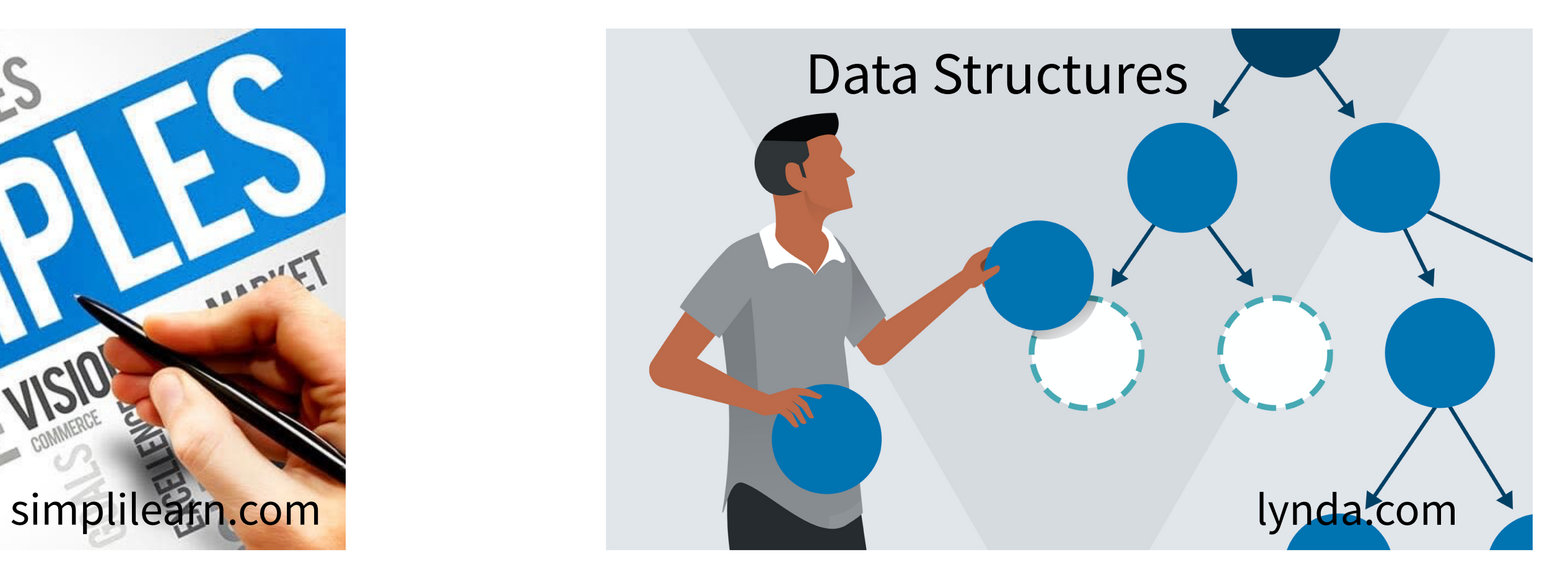